#### **МИНОБРНАУКИ РОССИИ**

ФЕДЕРАЛЬНОЕ ГОСУДАРСТВЕННОЕ БЮДЖЕТНОЕ ОБРАЗОВАТЕЛЬНОЕ УЧРЕЖДЕНИЕ ВЫСШЕГО ОБРАЗОВАНИЯ **«БЕЛГОРОДСКИЙ ГОСУДАРСТВЕННЫЙ ТЕХНОЛОГИЧЕСКИЙ УНИВЕРСИТЕТ им. В.Г.ШУХОВА» (БГТУ им. В.Г. Шухова)**

УТВЕРЖДАЮ Директор института \_\_\_\_\_\_\_\_\_\_\_\_\_\_\_\_\_\_\_\_\_ В.В. Перцев « It » Wales 2021 г.

#### **РАБОЧАЯ ПРОГРАММА дисциплины (модуля)**

Автоматизированное проектирование

направление подготовки (специальность):

## 07.03.04 Градостроительство

Направленность программы (профиль, специализация):

Градостроительное проектирование

Квалификация

бакалавр

Форма обучения

очная

Институт архитектурный

Кафедра архитектуры и градостроительства

Рабочая программа составлена на основании требований:

- Федерального государственного образовательного стандарта высшего образования 07.03.04 Градостроительство, утвержденного приказом Министерство образования и науки РФ от 08 июня 2017 г. № 511
- учебного плана, утвержденного ученым советом БГТУ им. В.Г. Шухова в 2021 году. D

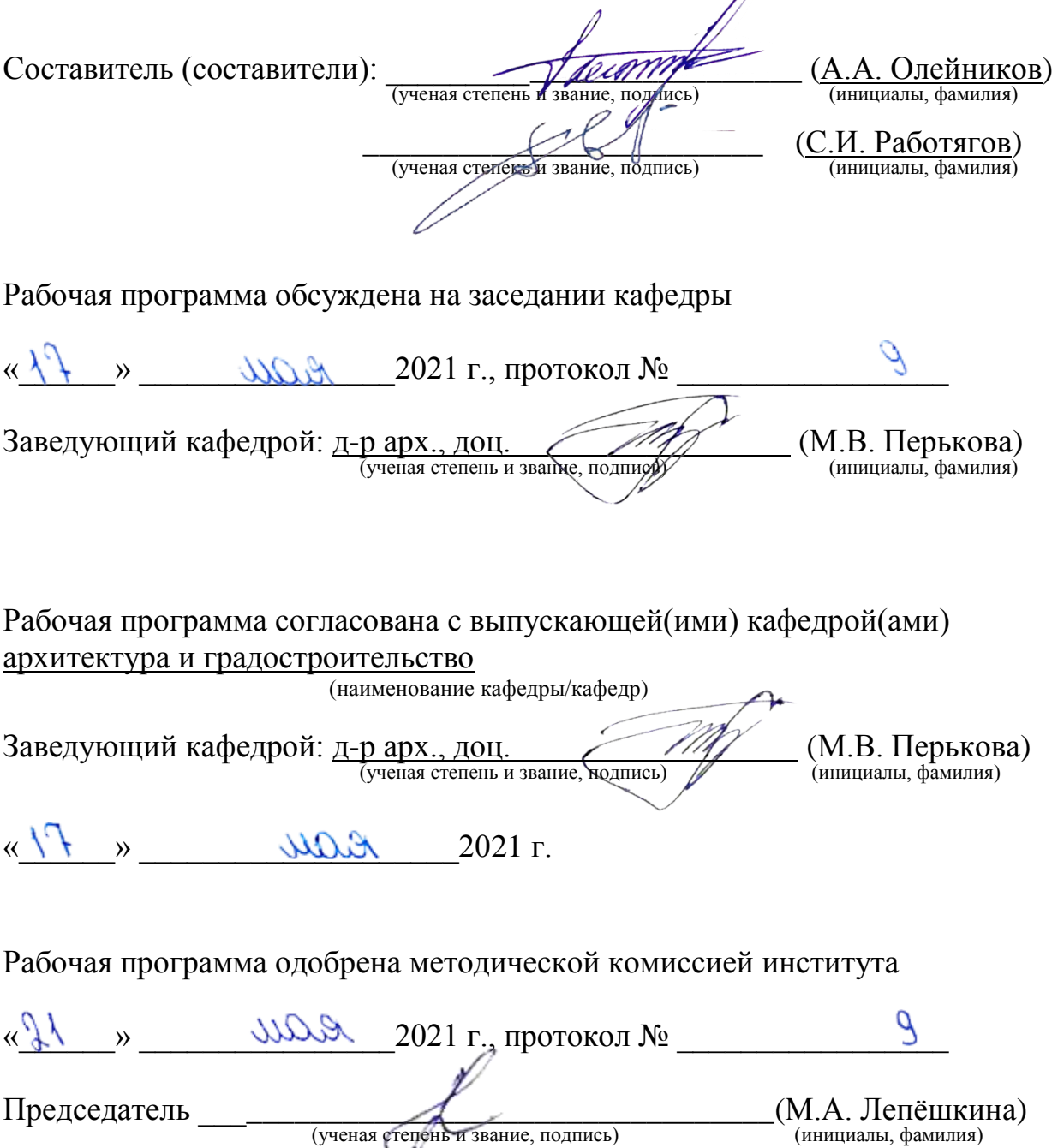

# **1. ПЛАНИРУЕМЫЕ РЕЗУЛЬТАТЫ ОБУЧЕНИЯ ПО ДИСЦИПЛИНЕ**

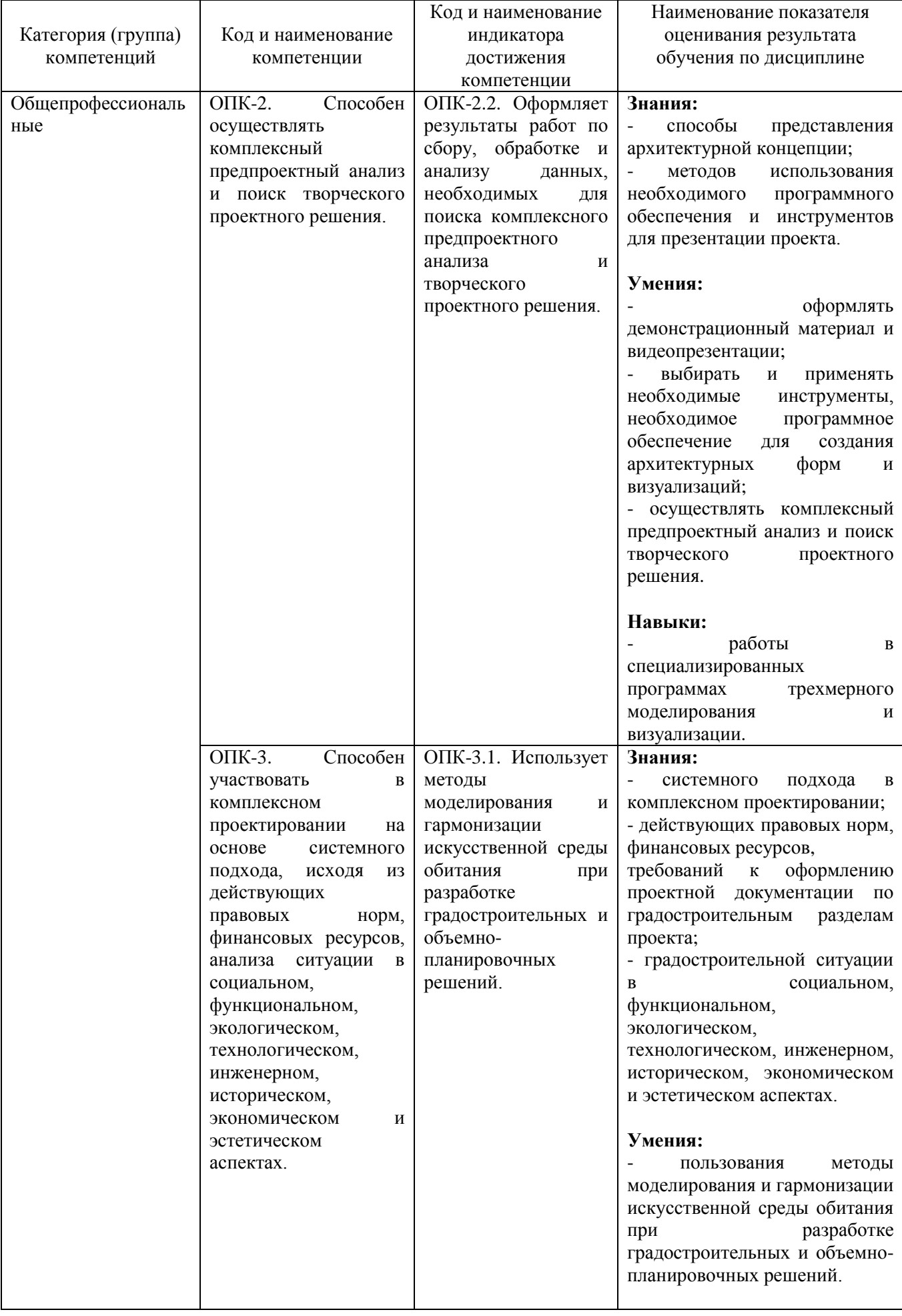

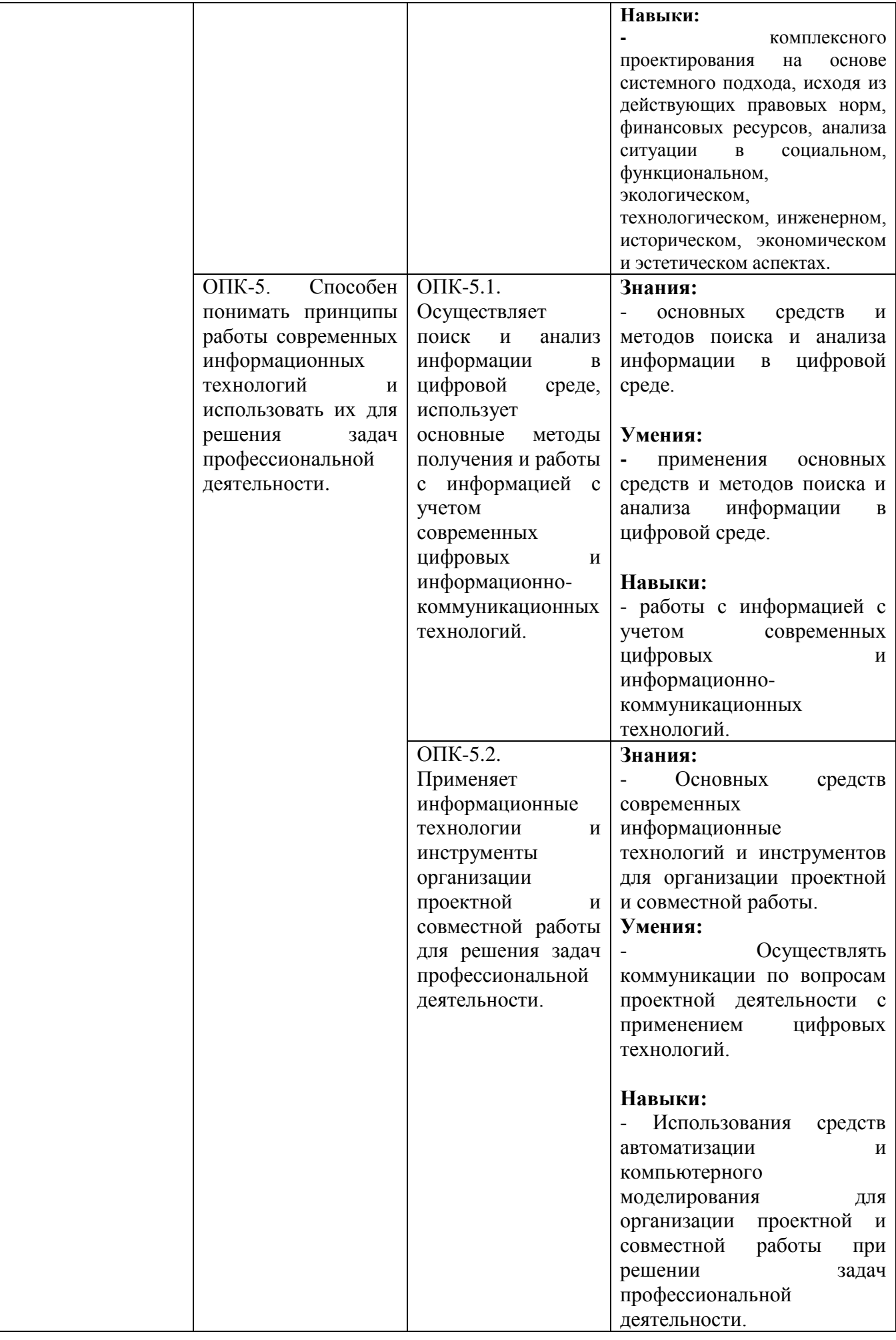

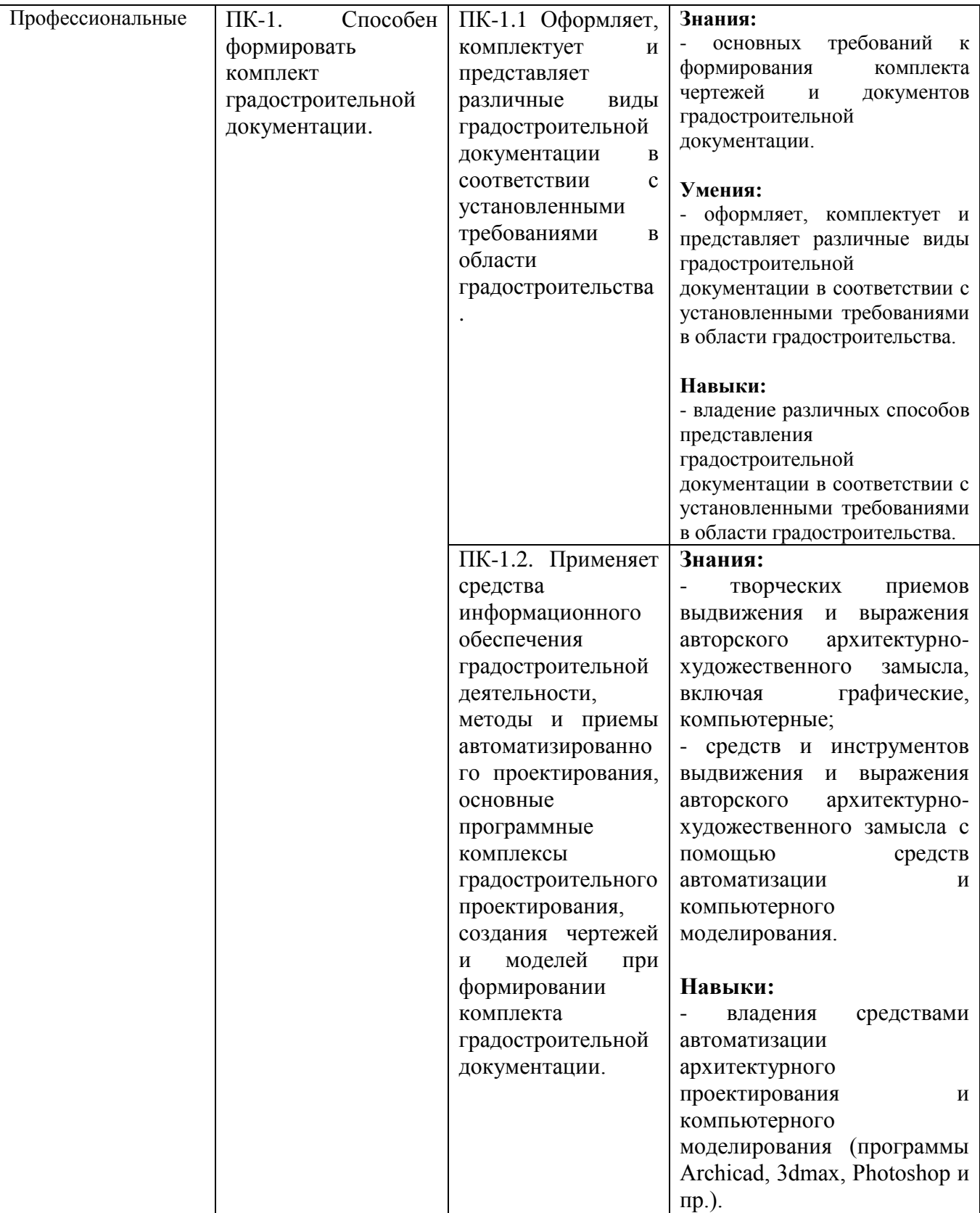

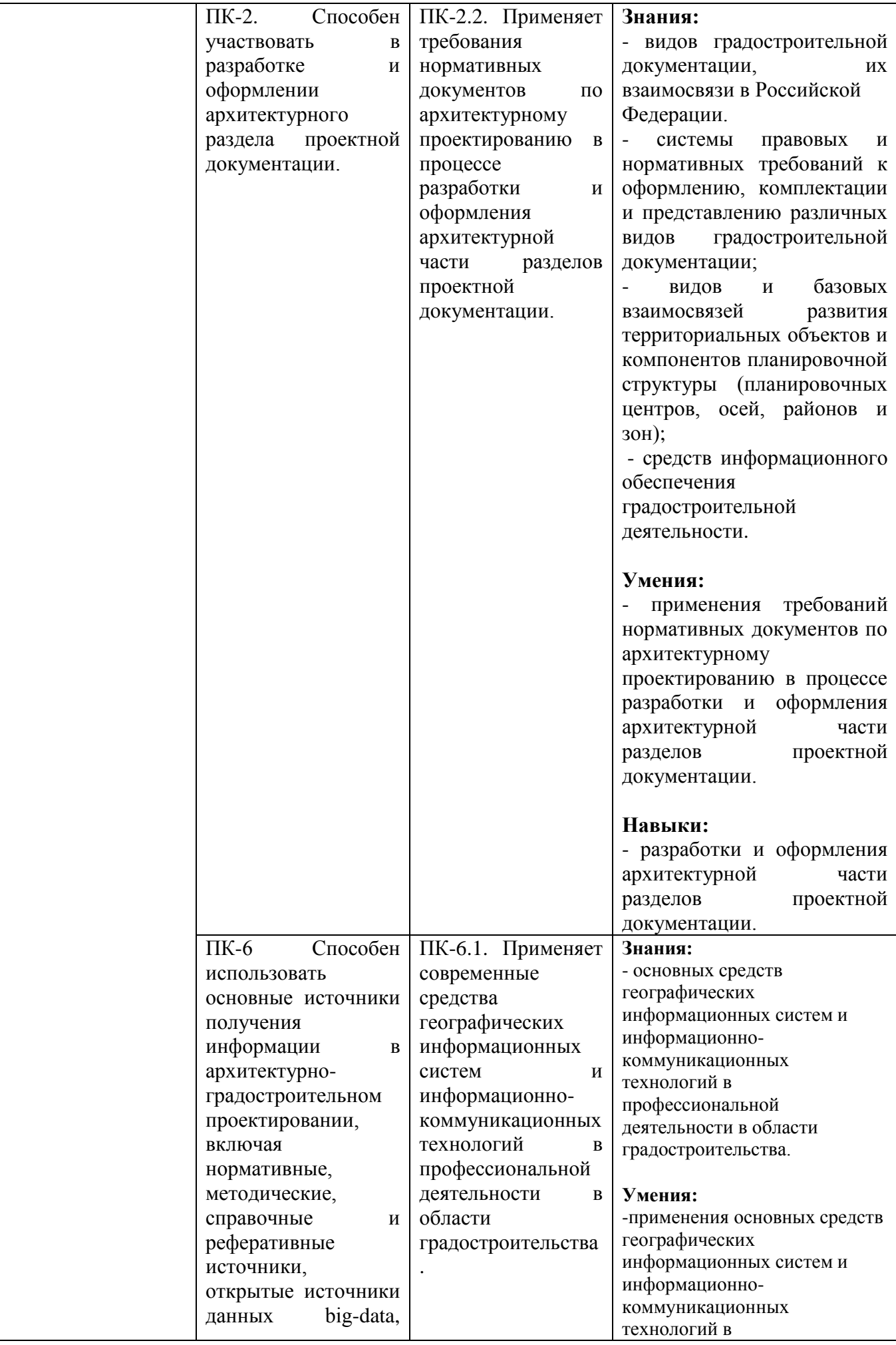

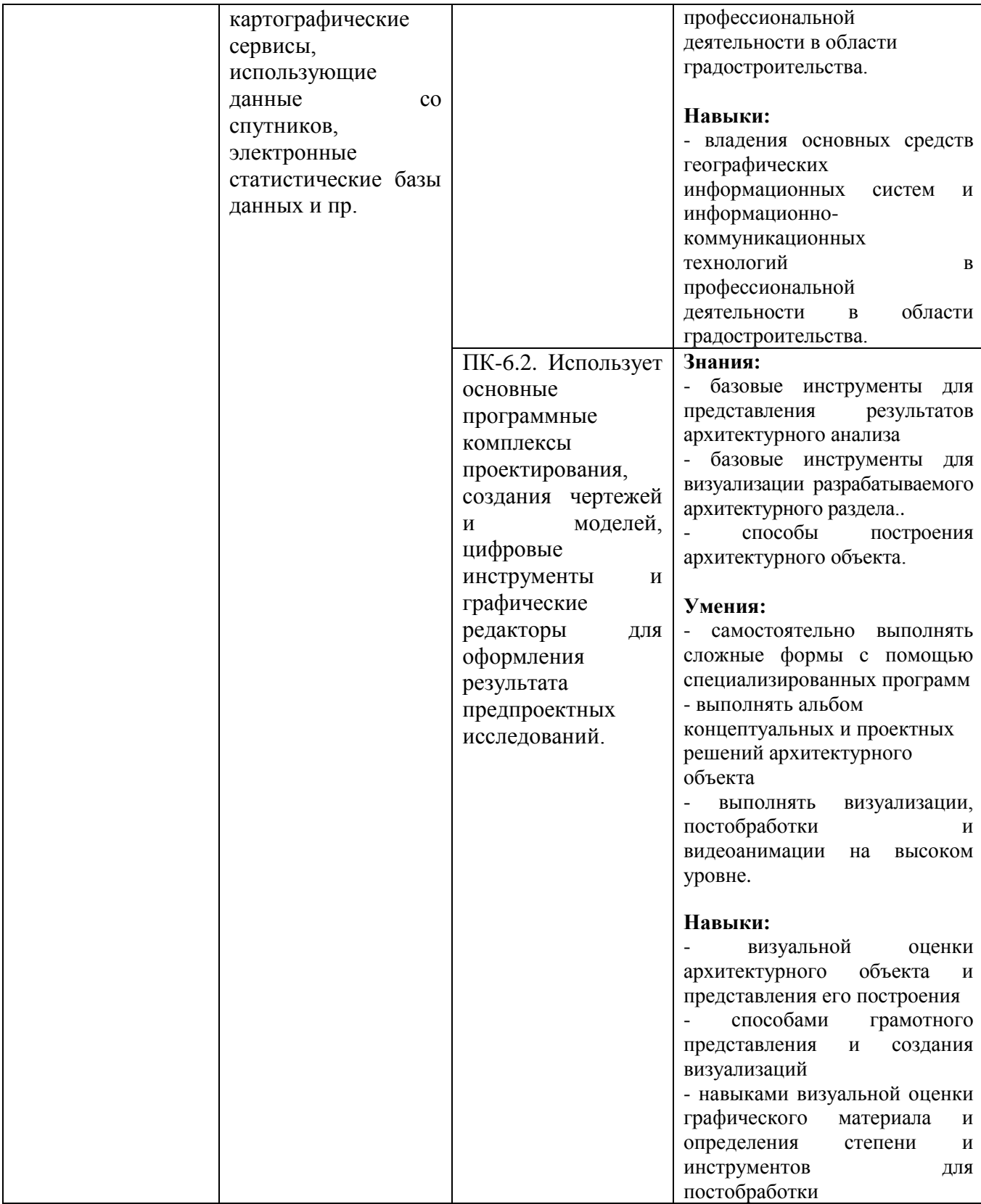

## **2. МЕСТО ДИСЦИПЛИНЫ В СТРУКТУРЕ ОБРАЗОВАТЕЛЬНОЙ ПРОГРАММЫ**

**1 Компетенция ОПК-2**. Способен осуществлять комплексный предпроектный анализ и поиск творческого проектного решения.

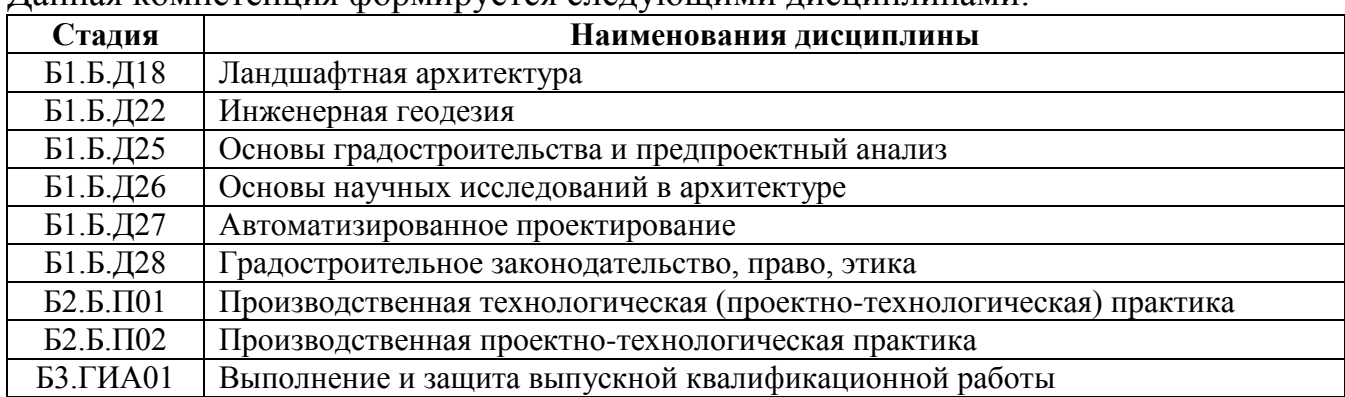

Данная компетенция формируется следующими дисциплинами:

**2. ОПК-3. Способен участвовать в комплексном проектировании на основе системного подхода, исходя из действующих правовых норм, финансовых ресурсов, анализа ситуации в социальном, функциональном, экологическом, технологическом, инженерном, историческом, экономическом и эстетическом аспектах.**

Данная компетенция формируется следующими дисциплинами.

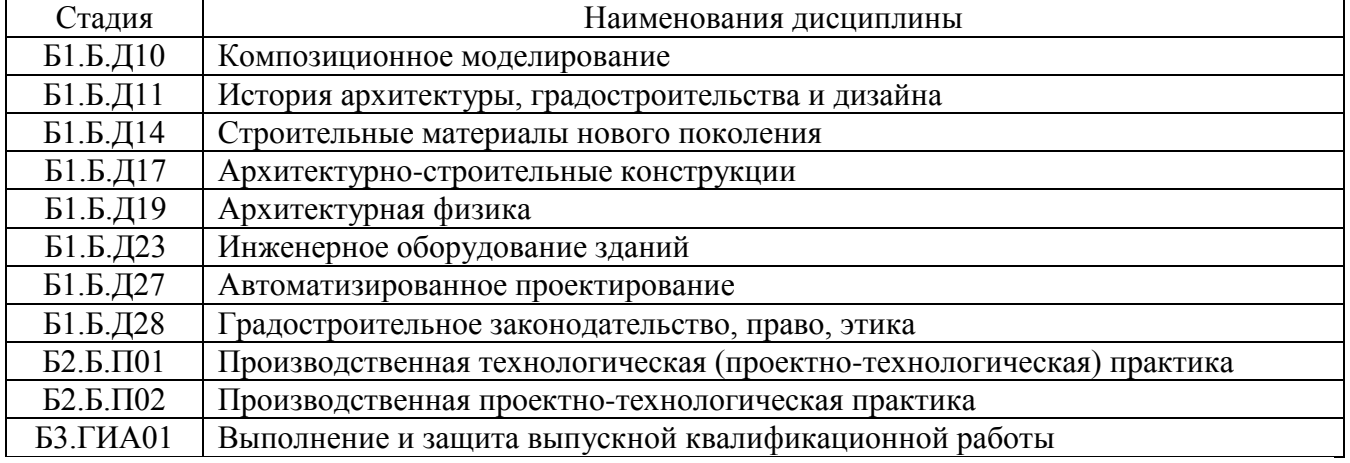

## **3. Компетенция ОПК-5. Способен понимать принципы работы современных информационных технологий и использовать их для решения задач профессиональной деятельности.**

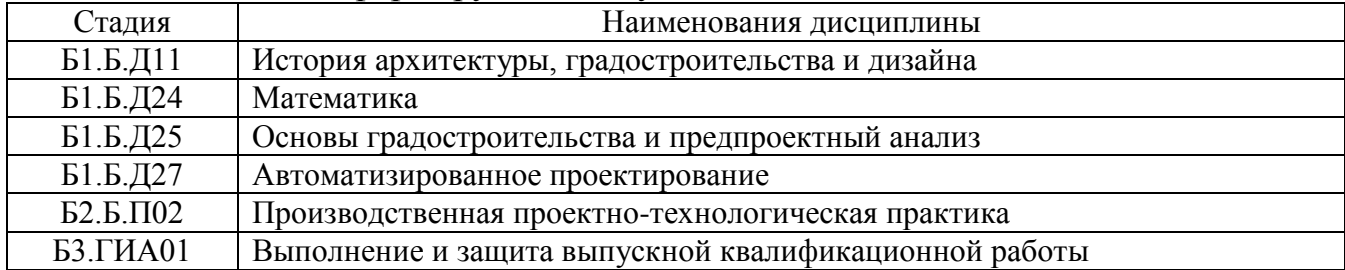

Данная компетенция формируется следующими дисциплинами.

#### **4. Компетенция ПК-1 Способен формировать комплект градостроительной документации.**

#### Данная компетенция формируется следующими дисциплинами

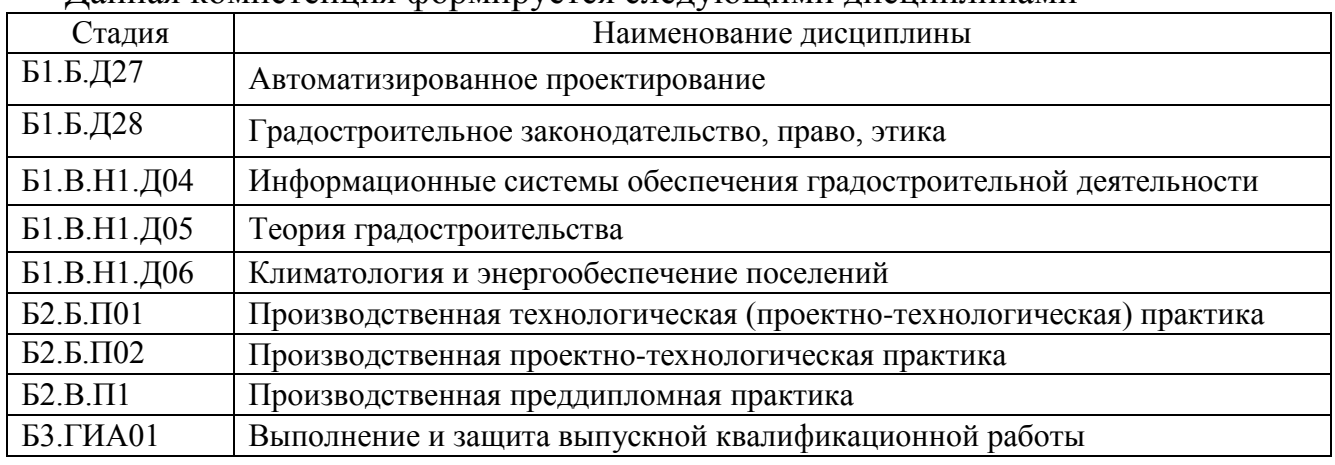

#### **5. Компетенция ПК-2 Способен участвовать в разработке и оформлении архитектурного раздела проектной документации.**

Данная компетенция формируется следующими дисциплинами

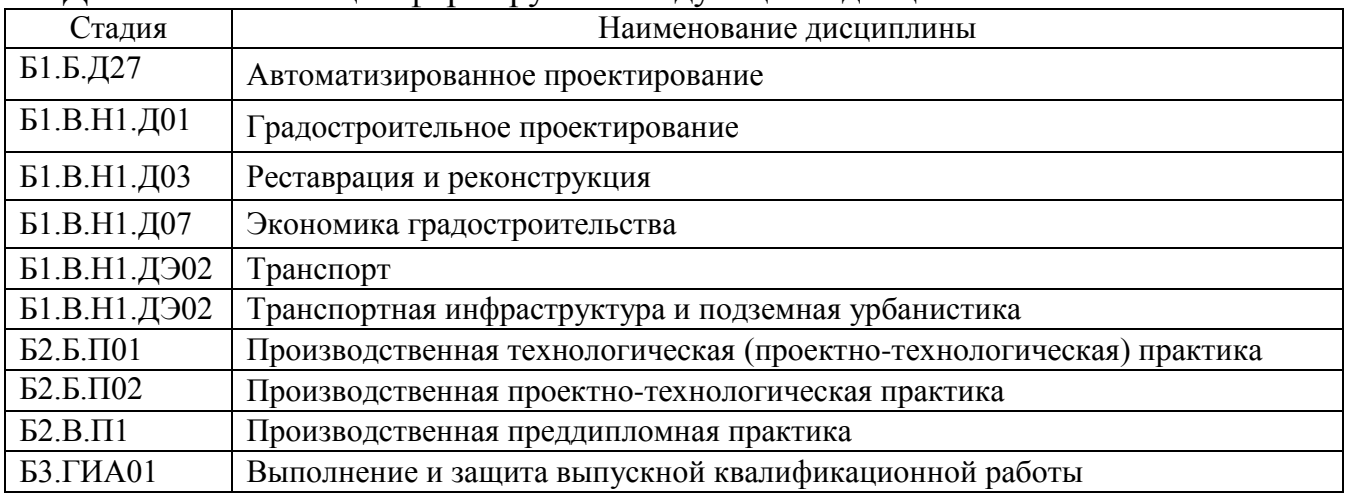

**6. Компетенция ПК-6 Способен использовать основные источники получения информации в архитектурно-градостроительном проектировании, включая нормативные, методические, справочные и реферативные источники, открытые источники данных big-data, картографические сервисы, использующие данные со спутников, электронные статистические базы данных и пр.**

| Стадия                   | Наименования дисциплины                               |  |  |  |
|--------------------------|-------------------------------------------------------|--|--|--|
| Б1.Б.Д25                 | Основы градостроительства и предпроектный анализ      |  |  |  |
| Б1.В.Н1.Д27              | Автоматизированное проектирование                     |  |  |  |
| Б1.В.Н1.Д01              | Градостроительное проектирование                      |  |  |  |
| $E2.E.\Pi02$             | Производственная проектно-технологическая практика    |  |  |  |
| $E2.B.\Pi1$              | Производственная преддипломная практика               |  |  |  |
| $53. \Gamma$ <i>HA01</i> | Выполнение и защита выпускной квалификационной работы |  |  |  |

Данная компетенция формируется следующими дисциплинами.

# **3. ОБЪЕМ ДИСЦИПЛИНЫ**

# Общая трудоемкость дисциплины составляет 9 зачетных единицы 324 часа.

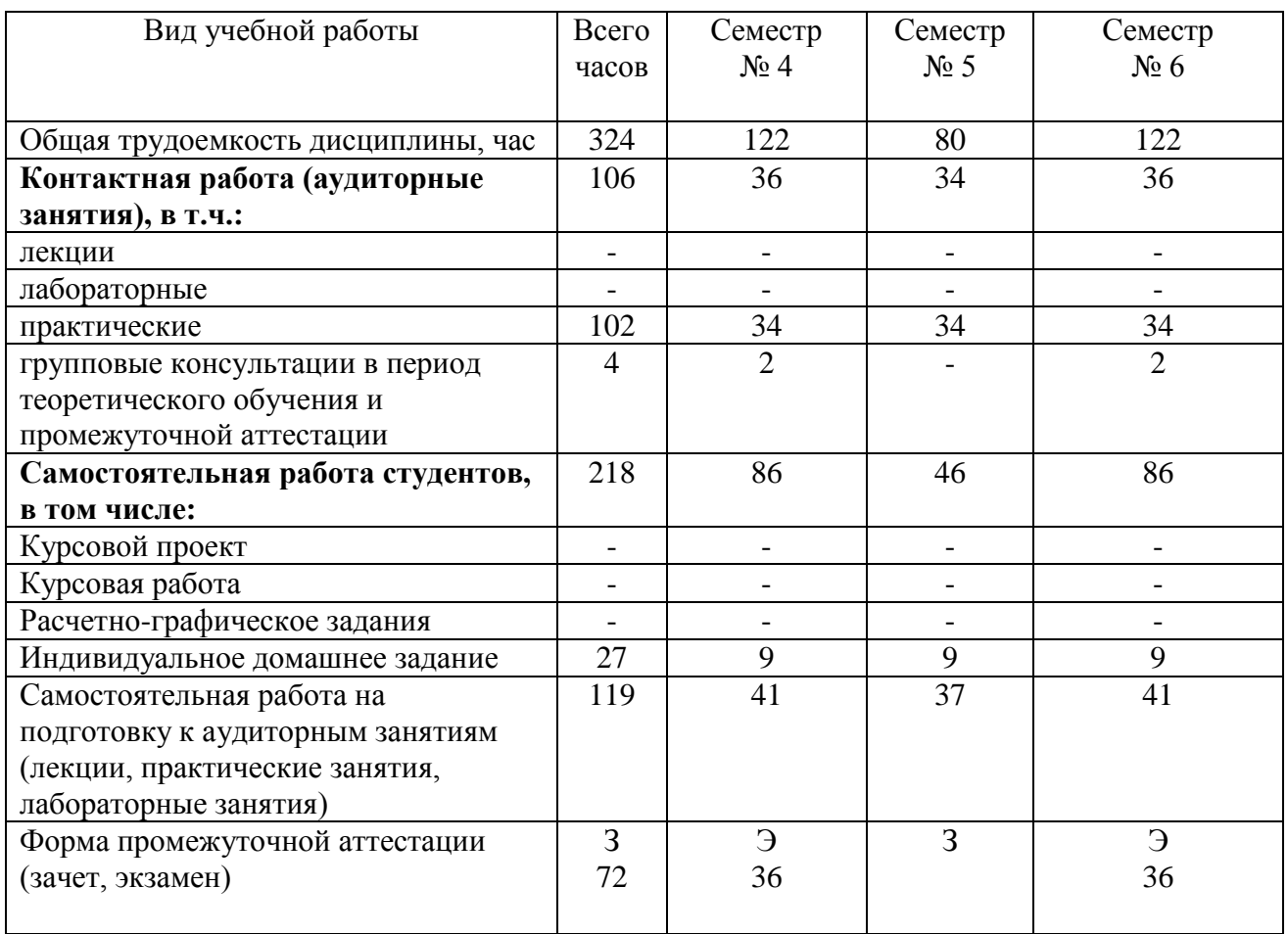

## **4. СОДЕРЖАНИЕ ДИСЦИПЛИНЫ 4.1 Наименование тем, их содержание и объем**

#### **Курс 2 Семестр 4**

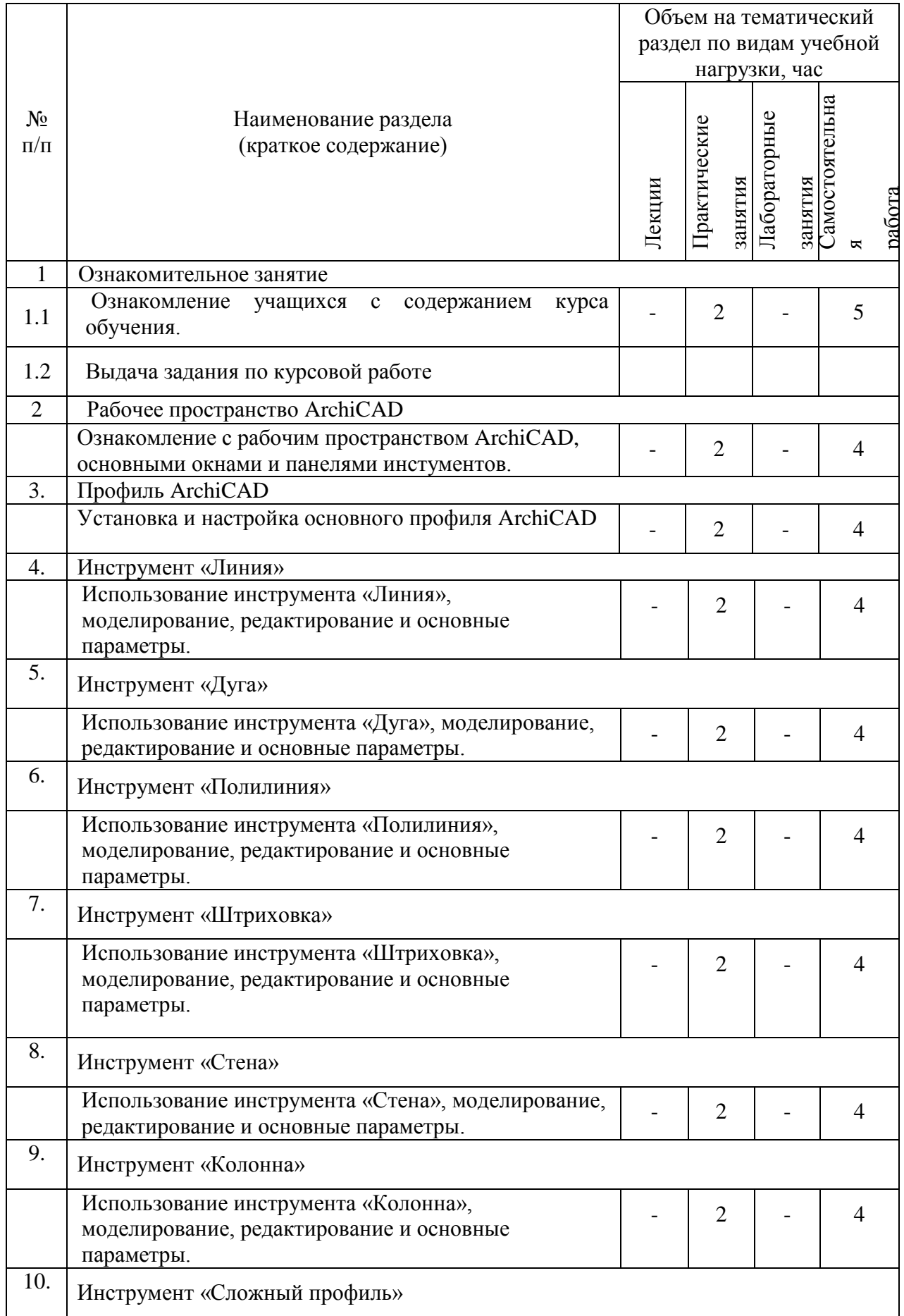

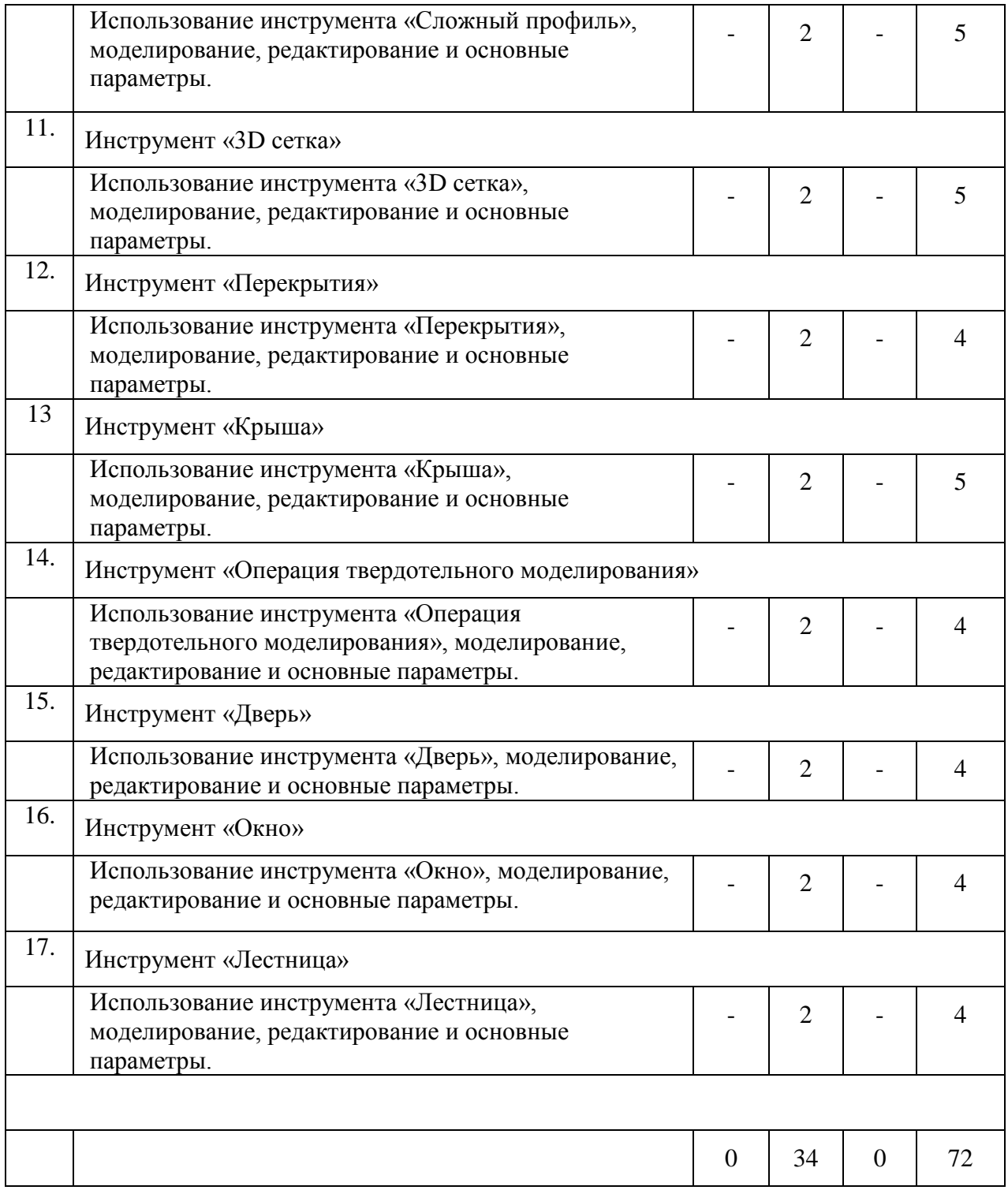

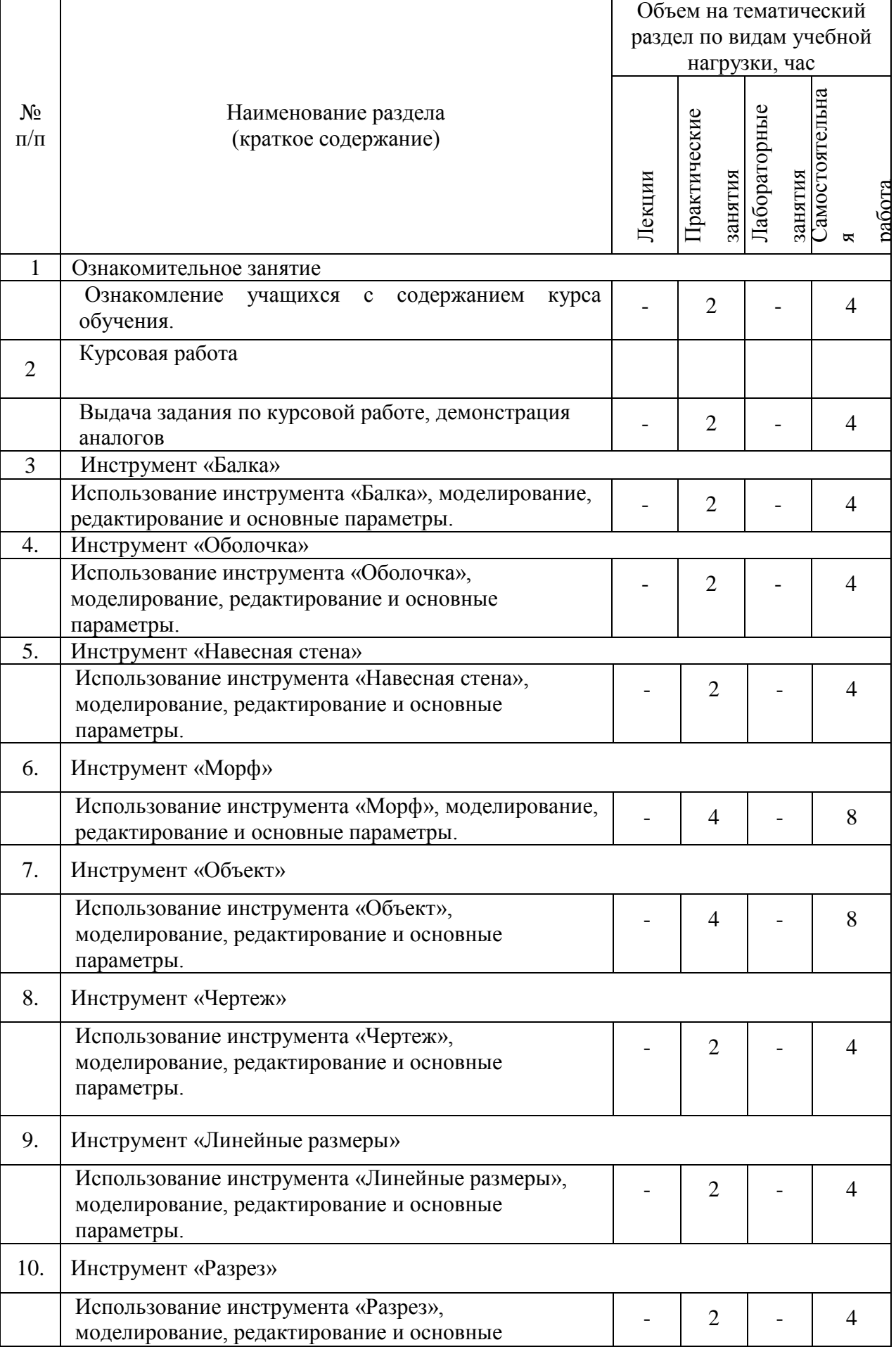

٦

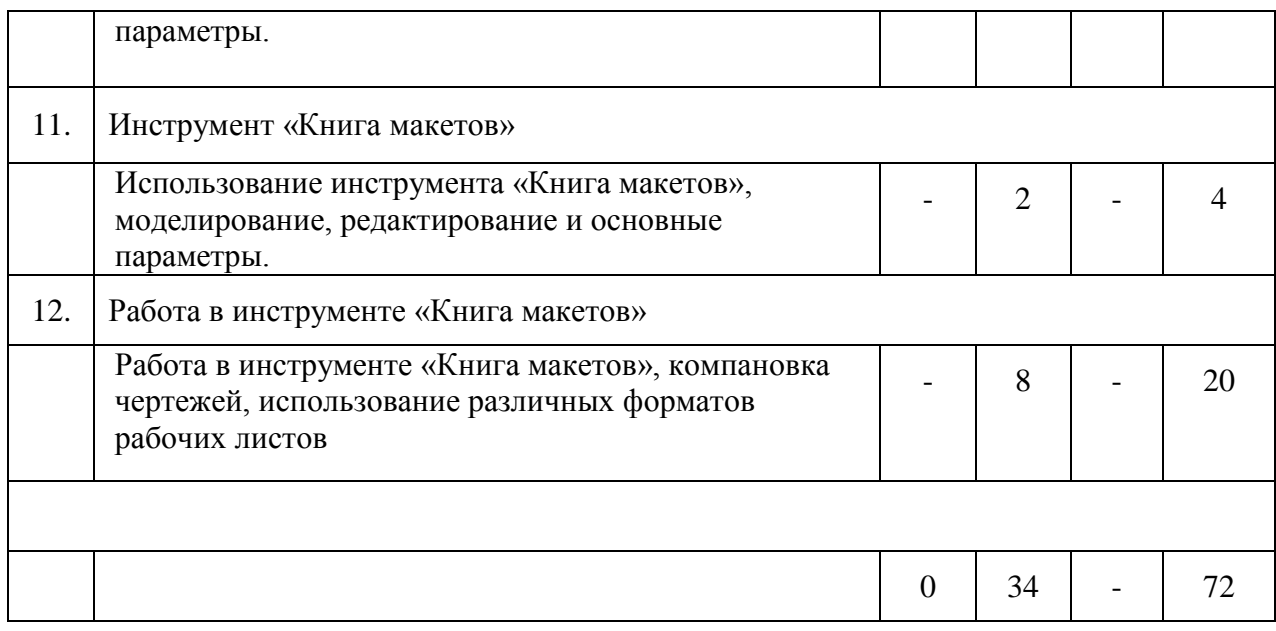

# **Курс 3 Семестр 6**

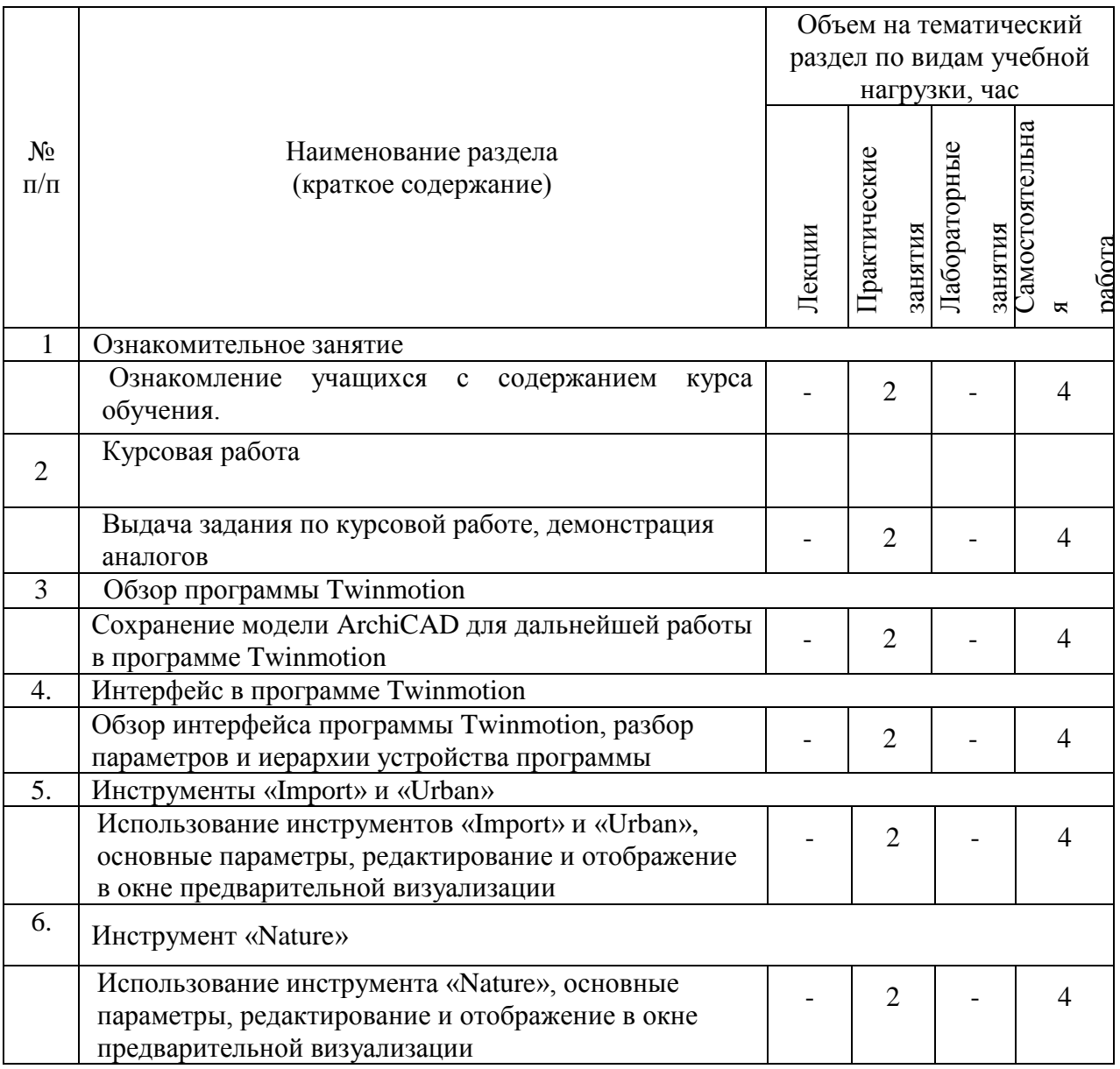

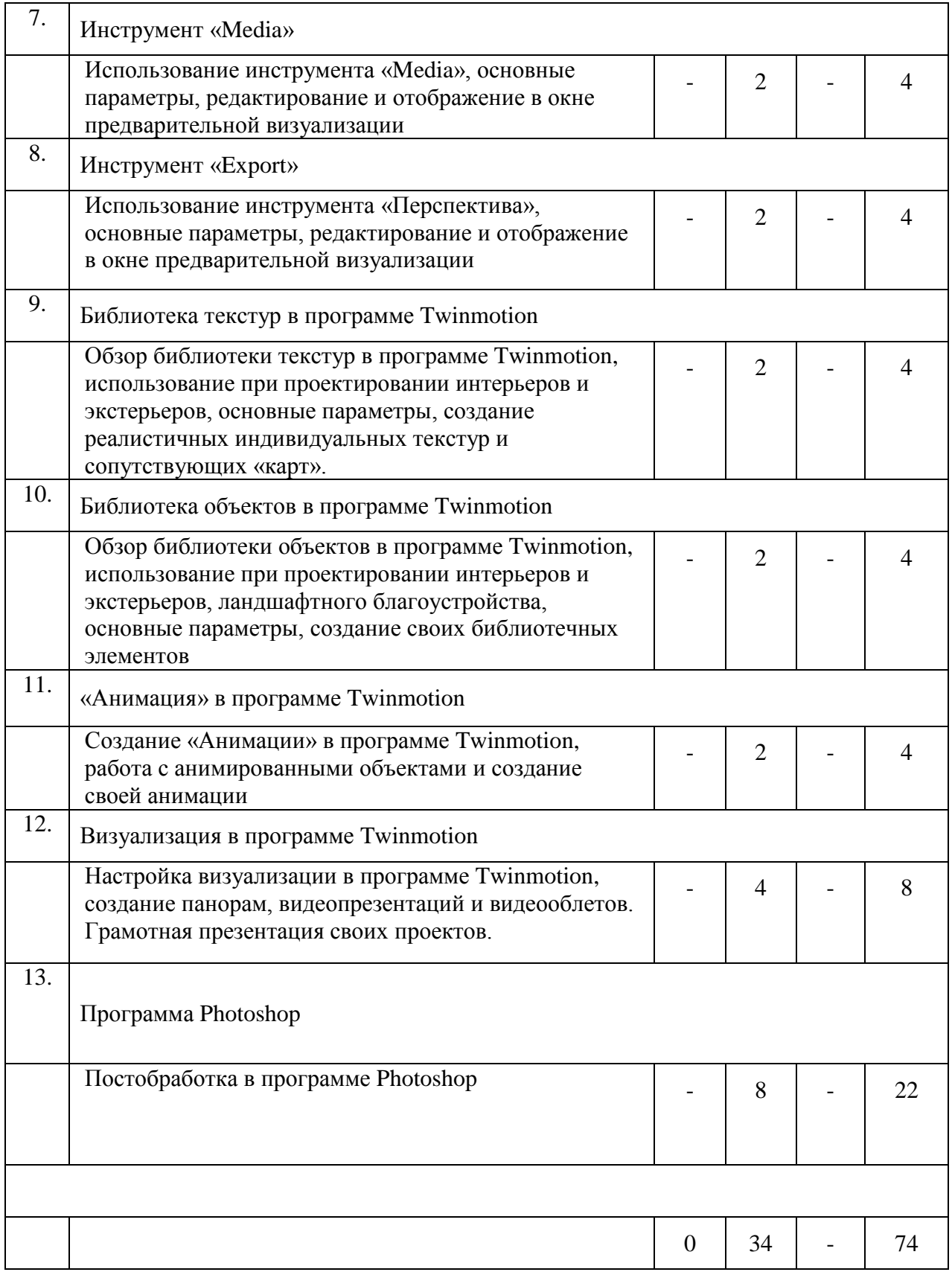

## **4.2.** С**одержание практических (семинарских) занятий**

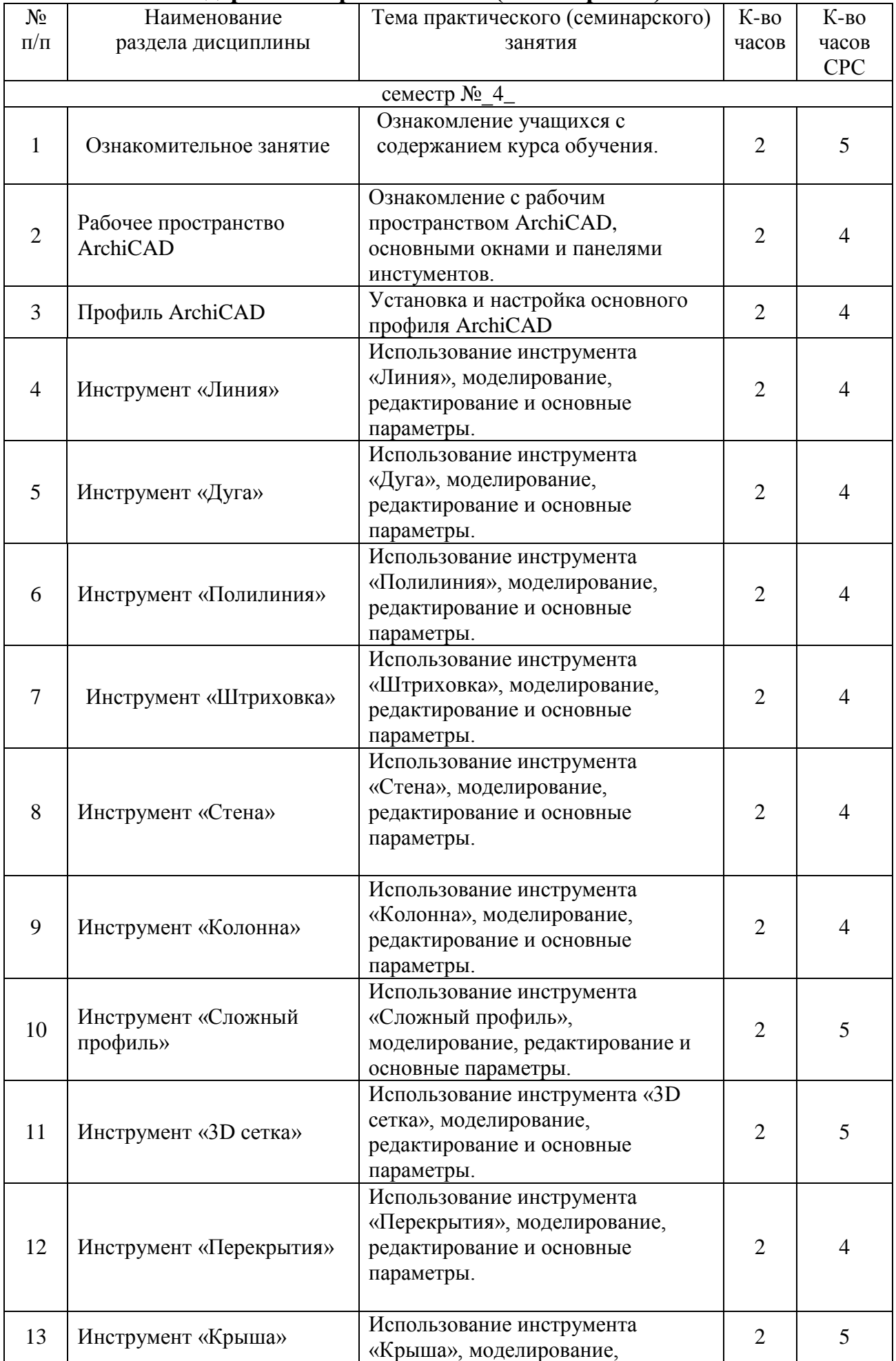

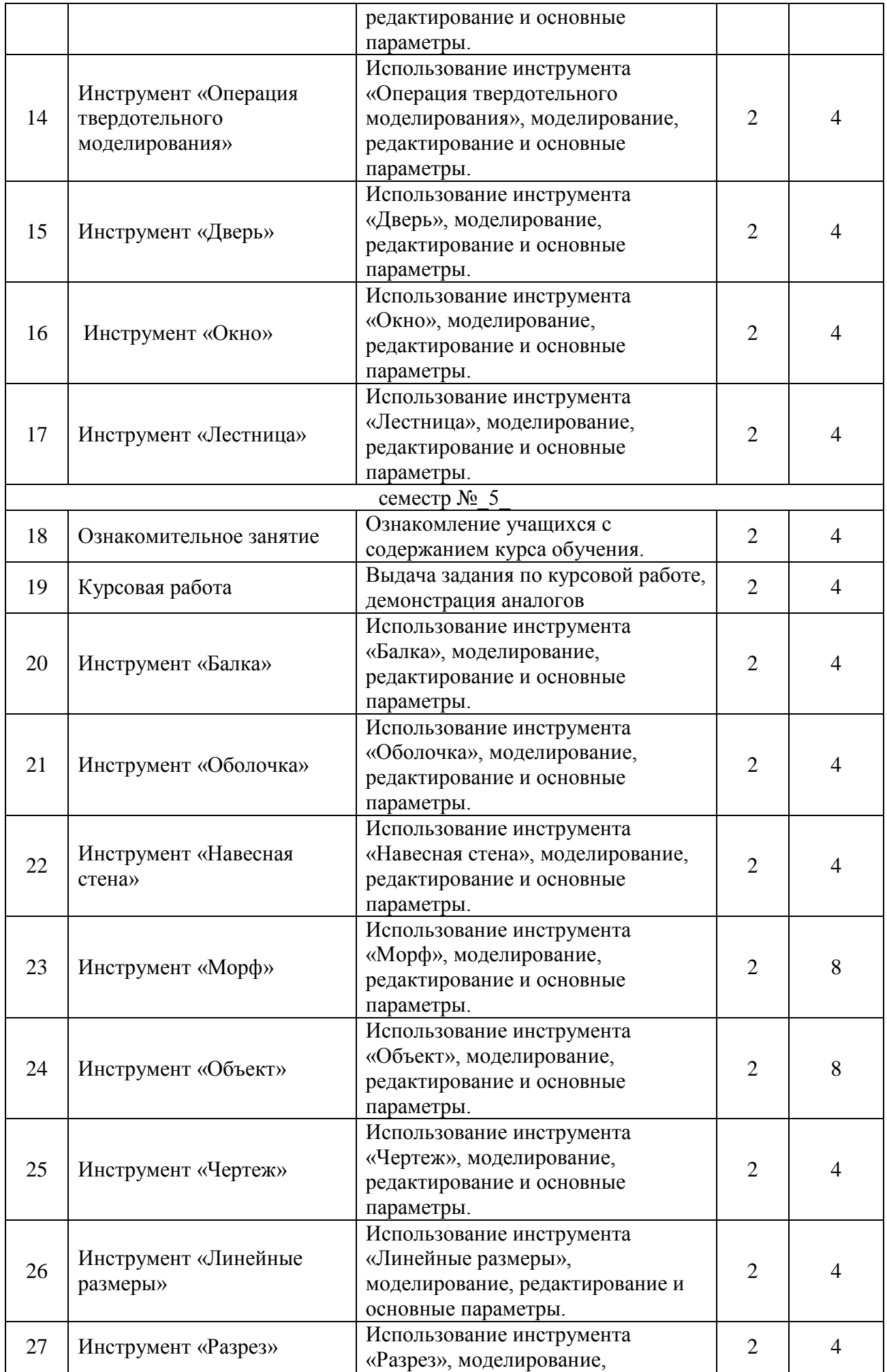

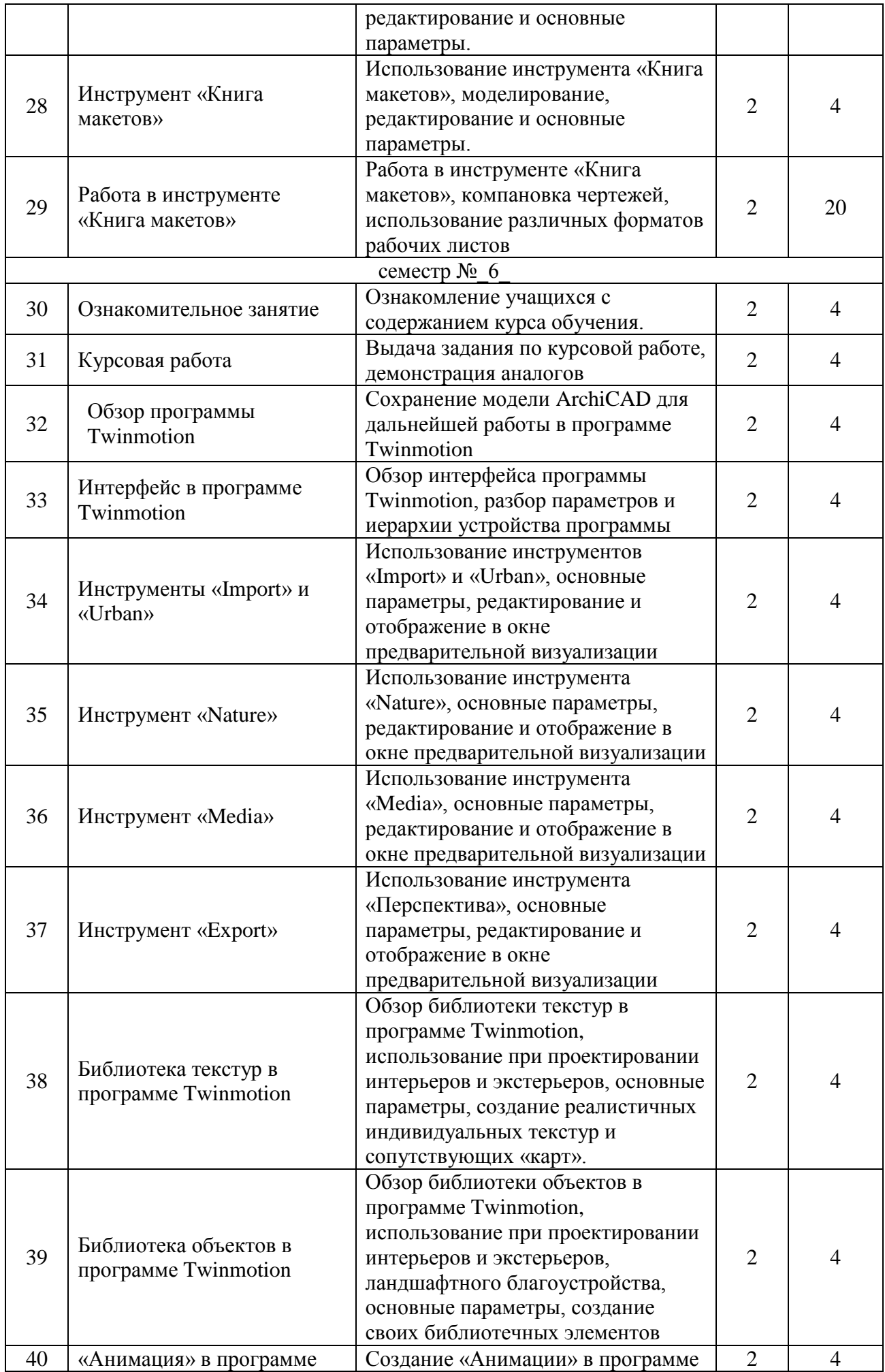

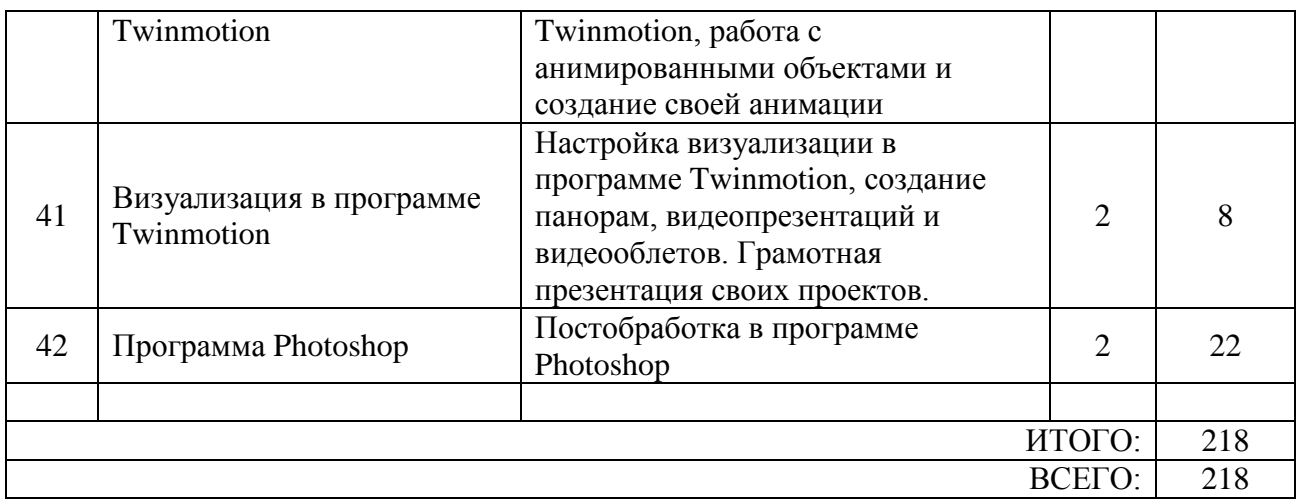

#### **4.3.Содержание лабораторных занятий**

Не предусмотрены учебным планом

## **4.4. Содержание курсовой работы**

Не предусмотрены учебным планом.

#### **4.5. Содержание расчетно-графического задания, индивидуальных домашних заданий**

## **2 курс 4семестр**

**Задание**. Разработать и выполнить методами ПО проект 2х-этажного индивидуального жилого дома общей площадью 80-240м2.

1.Разработать планировку дома и участка территории.

2. Разработать объемное решение дома и прилегающей территории.

3. Выполнить визуализацию объекта.

4. Выполнить комплект требуемых чертежей.

Комплект требуемых чертежей содержит:

1 Титульный лист

2 Схема генплана М 1:500

3 План фундамента М1:100

- 4 План 1го этажа М 1:100
- 5. План раскладки плит перекрытий

6 План 2го этажа М 1:100

- 7. План кровли М 1:100
- 8. Разрез М 1:100
- 9. Фасады с отметками

10. Цветовое решение фасадов

11. Визуализация (4 ракурса)

Чертежи оформляются с использованием инструмента компоновки "книга макетов" и отдаются на проверку в распечатанном виде и электронном в формате ПДФ.

## **3 курс 5семестр**

**Задание**. Разработать и выполнить методами ПО проект интерьера индивидуального жилого дома или проект ландшафтного благоустройства парка.

Планшет 1000Х500 мм с графической частью проекта, видеооблет объекта.

#### **3 курс 6семестр**

**Задание**. Разработать и выполнить методами ПО проект здания общественного назначения, спортивного сооружения, небоскреб, здание с футуристической идеей.

Планшет 1000Х500 мм с графической частью проекта, видеооблет объекта.

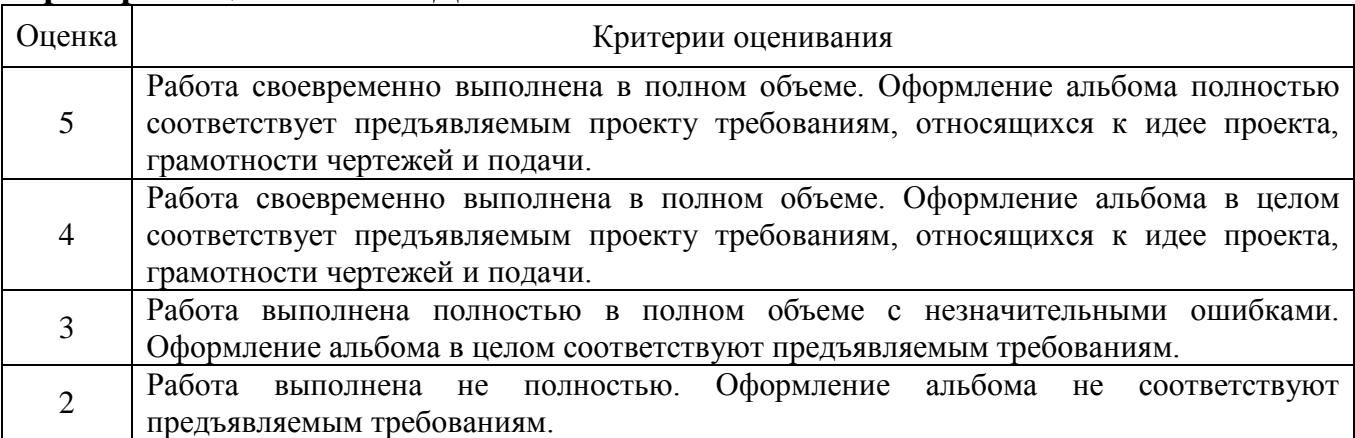

#### **Критерии оценивания ИДЗ:**

## **5. ОЦЕНОЧНЫЕ МАТЕРИАЛЫ ДЛЯ ПРОВЕДЕНИЯ ТЕКУЩЕГО КОНТРОЛЯ, ПРОМЕЖУТОЧНОЙ АТТЕСТАЦИИ**

#### **5.1. Реализация компетенций**

#### **1 Компетенция ОПК-2. Способен осуществлять комплексный предпроектный анализ и поиск творческого проектного решения.**

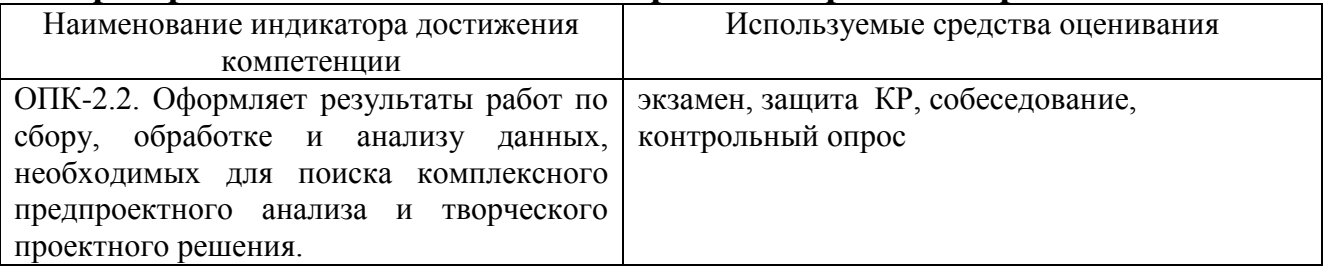

**2 ОПК-3. Способен участвовать в комплексном проектировании на основе системного подхода, исходя из действующих правовых норм, финансовых ресурсов, анализа ситуации в социальном, функциональном, экологическом, технологическом, инженерном, историческом, экономическом и эстетическом аспектах.**

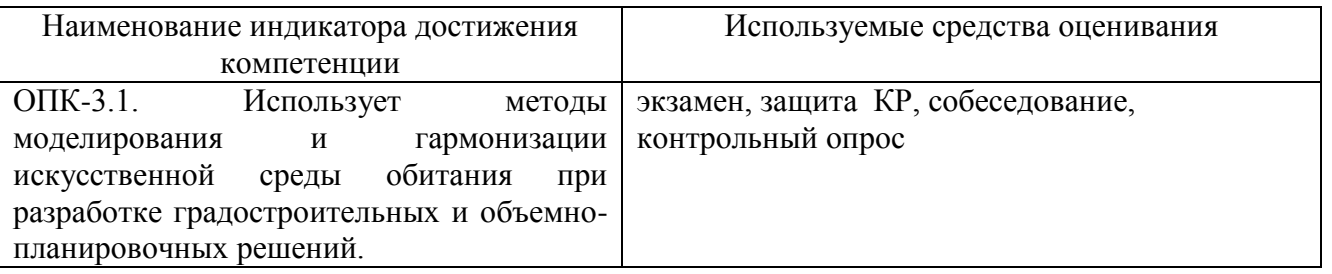

#### **3 Компетенция ОПК-5. Способен понимать принципы работы современных информационных технологий и использовать их для решения задач профессиональной деятельности.**

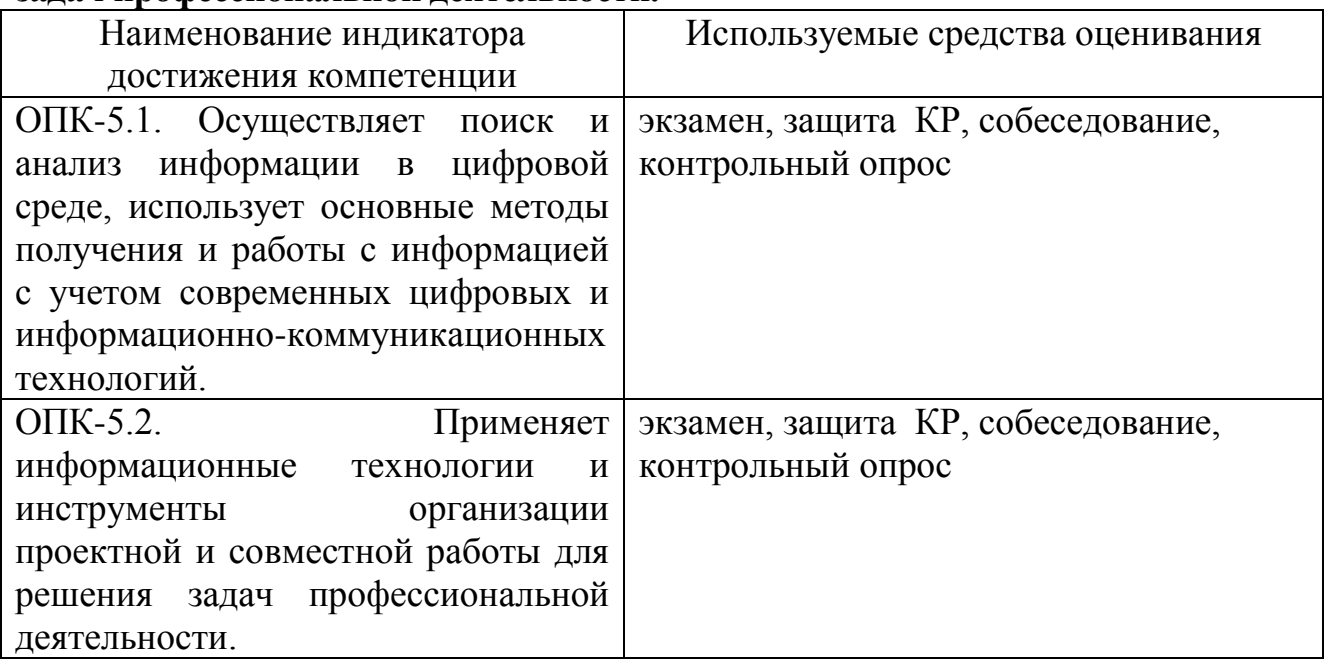

#### **4 Компетенция ПК-1. Способен формировать комплект градостроительной документации.КВ-2. способен участвовать в разработке и оформлении архитектурного раздела проектной документации.**

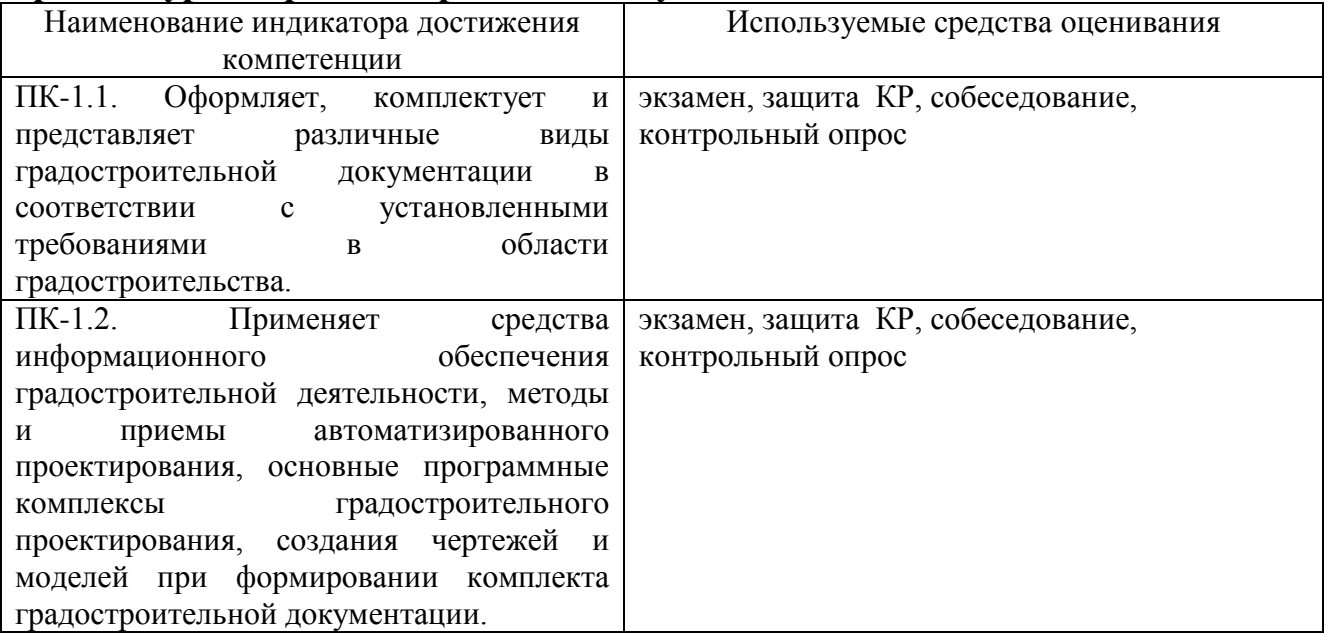

## **5 Компетенция ПК-2. Способен участвовать в разработке и оформлении архитектурного раздела проектной документации.**

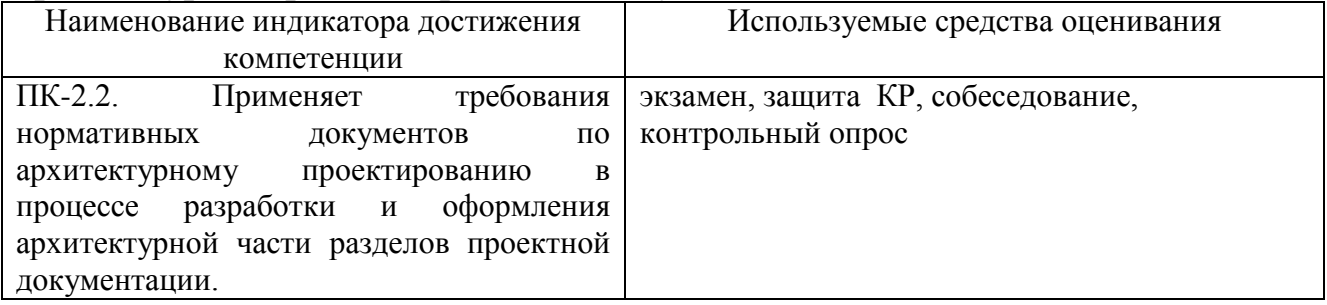

**6 Компетенция ПК-6 Способен использовать основные источники получения информации в архитектурно-градостроительном проектировании, включая нормативные, методические, справочные и реферативные источники, открытые источники данных big-data, картографические сервисы, использующие данные со спутников, электронные статистические базы данных и пр.**

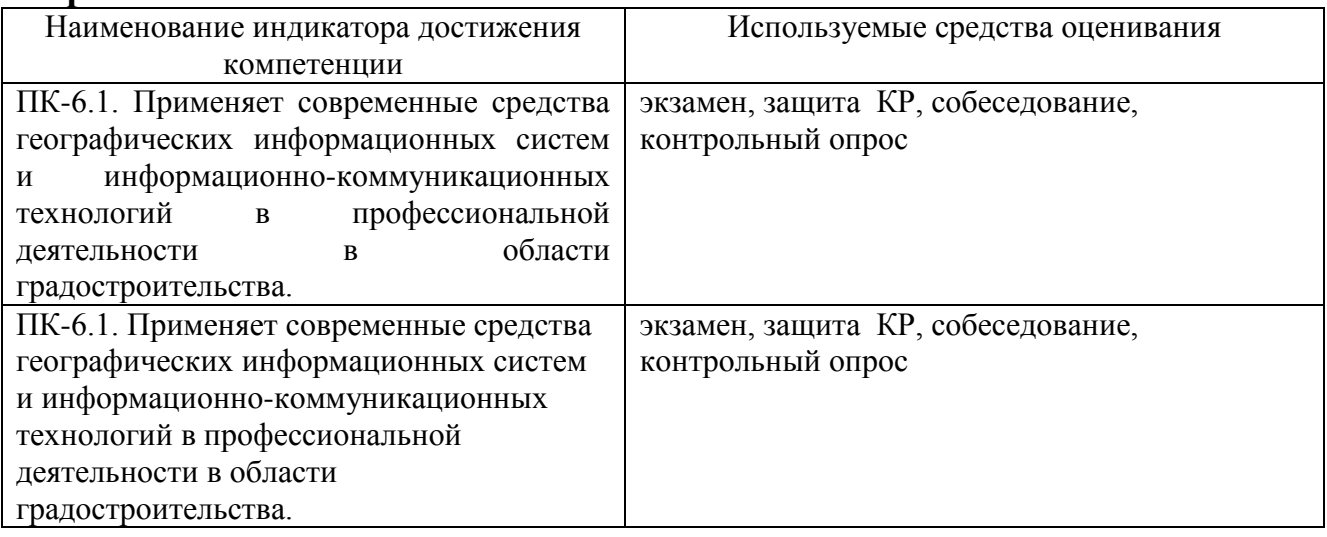

#### **5.2.Перечень контрольных вопросов (типовых заданий)**

## **5.2.1. Перечень контрольных вопросов (типовых заданий) для экзамена / дифференцированного зачета / зачета**

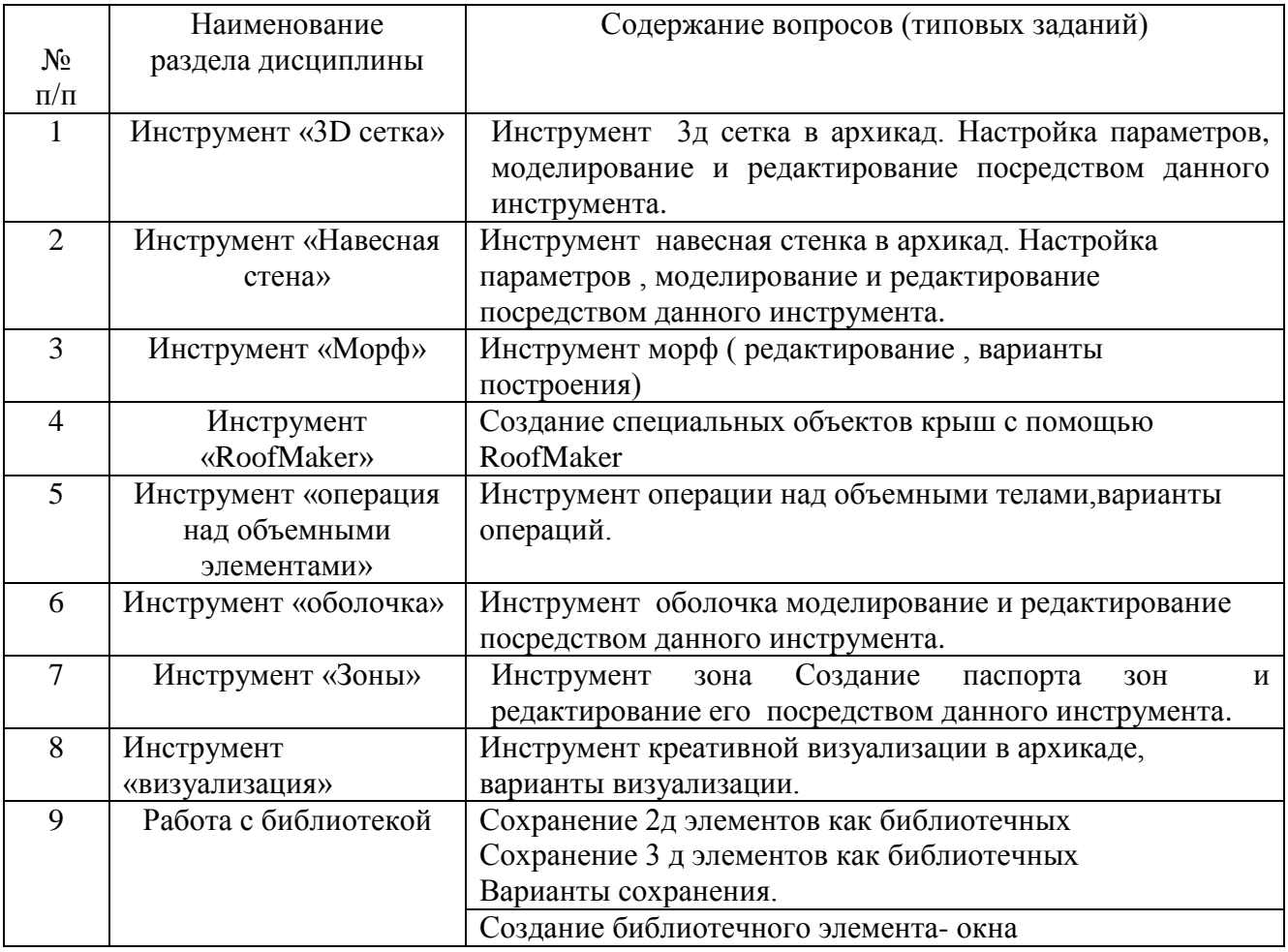

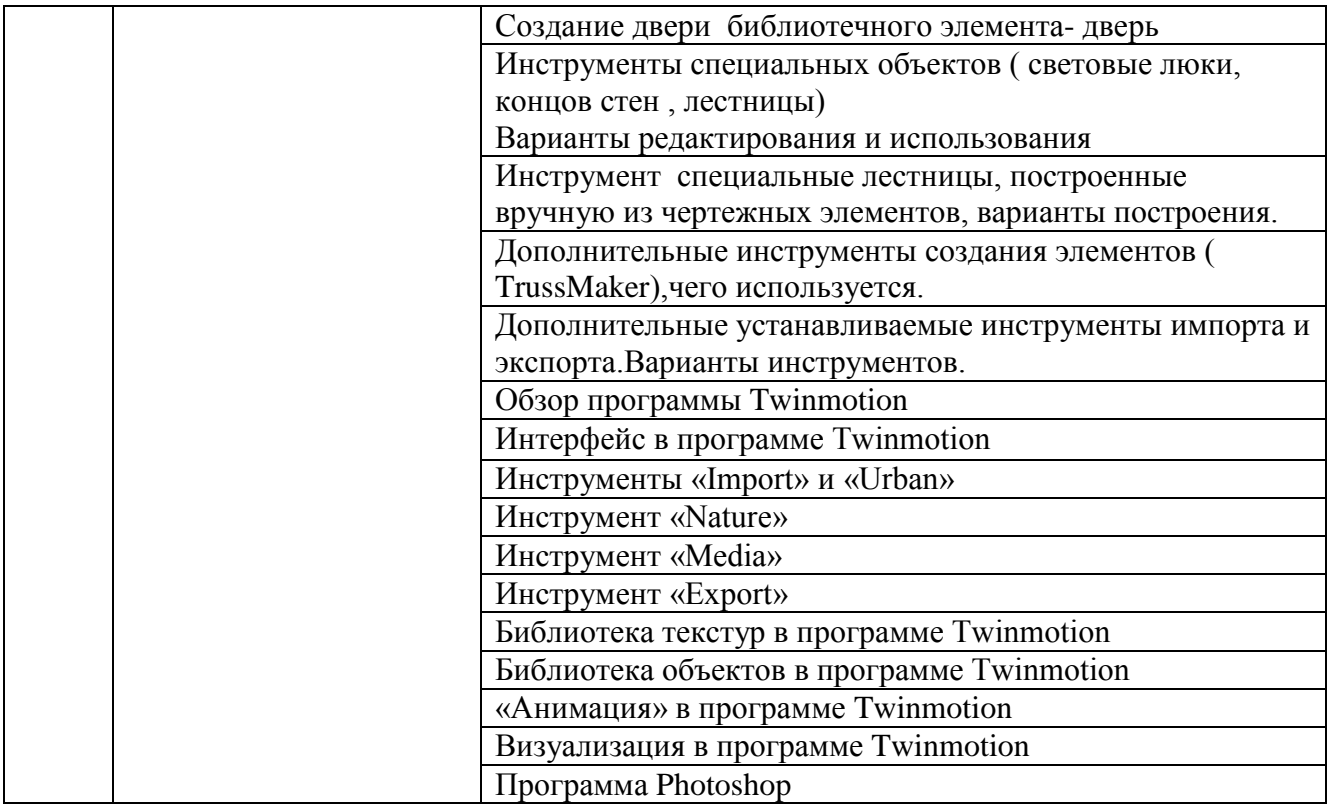

**Промежуточная аттестация** осуществляется в конце семестра после завершения изучения дисциплины в форме **экзамена**.

Для подготовки к ответу на вопросы и задания билета, который студент вытаскивает случайным образом, отводится время в пределах 30 минут. После ответа на теоретические вопросы билета преподаватель задает дополнительные вопросы. Распределение вопросов и заданий по билетам находится в закрытом для студентов доступе. Ежегодно по дисциплине на заседании кафедры утверждается комплект билетов для проведения экзамена по дисциплине. Экзамен является наиболее значимым оценочным средством и решающим в итоговой отметке учебных достижений студента.

#### *Типовой вариант экзаменационного билета*

#### **МИНОБРНАУКИ РОССИИ**

ФЕДЕРАЛЬНОЕ ГОСУДАРСТВЕННОЕ БЮДЖЕТНОЕ ОБРАЗОВАТЕЛЬНОЕ УЧРЕЖДЕНИЕ

ВЫСШЕГО ОБРАЗОВАНИЯ

#### **«БЕЛГОРОДСКИЙ ГОСУДАРСТВЕННЫЙ ТЕХНОЛОГИЧЕСКИЙ УНИВЕРСИТЕТ им. В.Г. ШУХОВА»**

**(БГТУ им. В.Г. Шухова)**

Кафедра архитектуры и градостроительства

Дисциплина «Автоматизированное проектирование»

Направление 07.04.01 Градостроительтсво

Профиль Градостроительноее проектирование

#### **ЭКЗАМЕНАЦИОННЫЙ БИЛЕТ № 1**

1. Построение 3-х сегментов Шуховской башни. Остекление первого сегмента.

2. Создание своих типов векторных штриховок и штриховка рисунок.

Утверждено на заседании кафедры \_\_\_\_\_\_\_\_\_\_\_\_\_\_\_\_\_\_\_\_\_\_\_\_\_\_\_\_, протокол № \_\_\_\_\_\_\_ (дата)

Заведующий кафедрой  $/ M.B.$  Перькова

#### **Критерии оценивания экзамена**

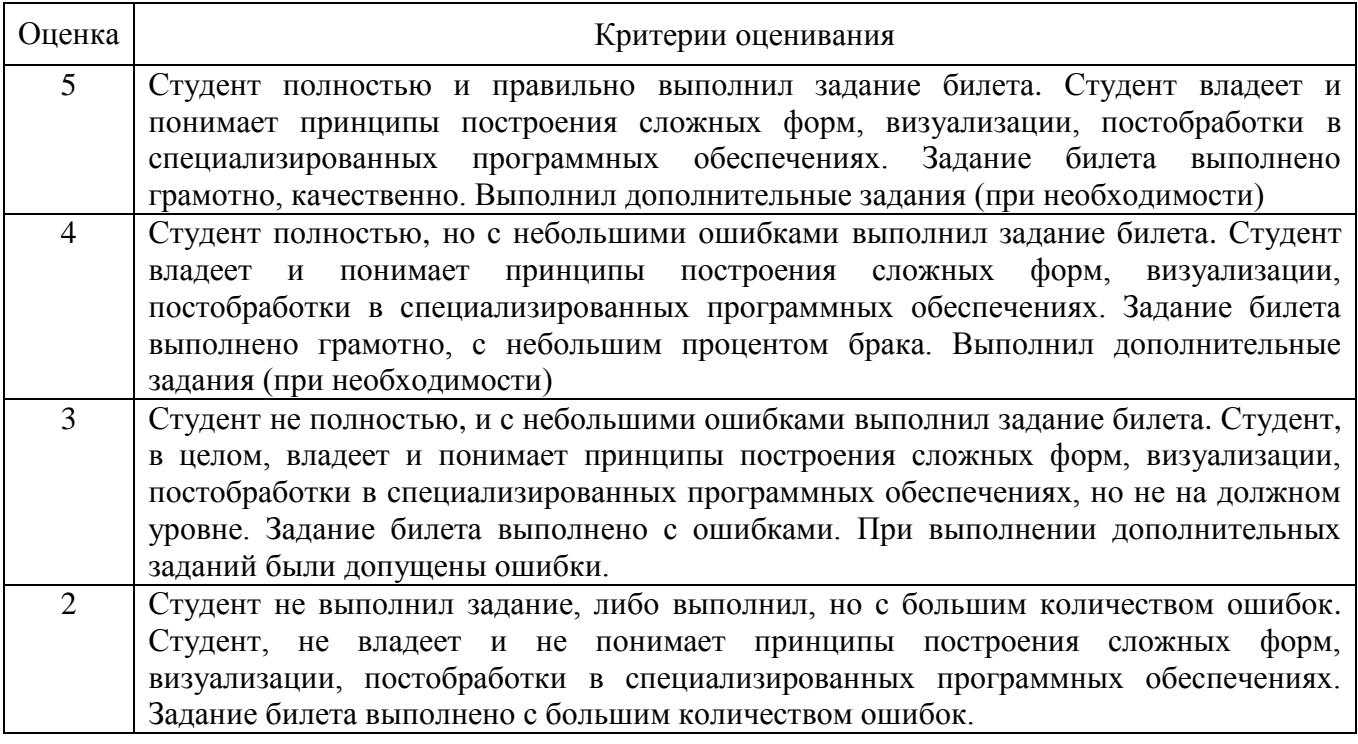

#### **5.2.1. Перечень контрольных вопросов (типовых заданий) для экзамена / дифференцированного зачета / зачета**

Не предусмотрено учебным планом.

# **5.2.2. Перечень контрольных материалов для защиты курсового проекта/ курсовой работы**

Не предусмотрены учебным планом.

## **5.3. Типовые контрольные задания (материалы) для текущего контроля в семестре**

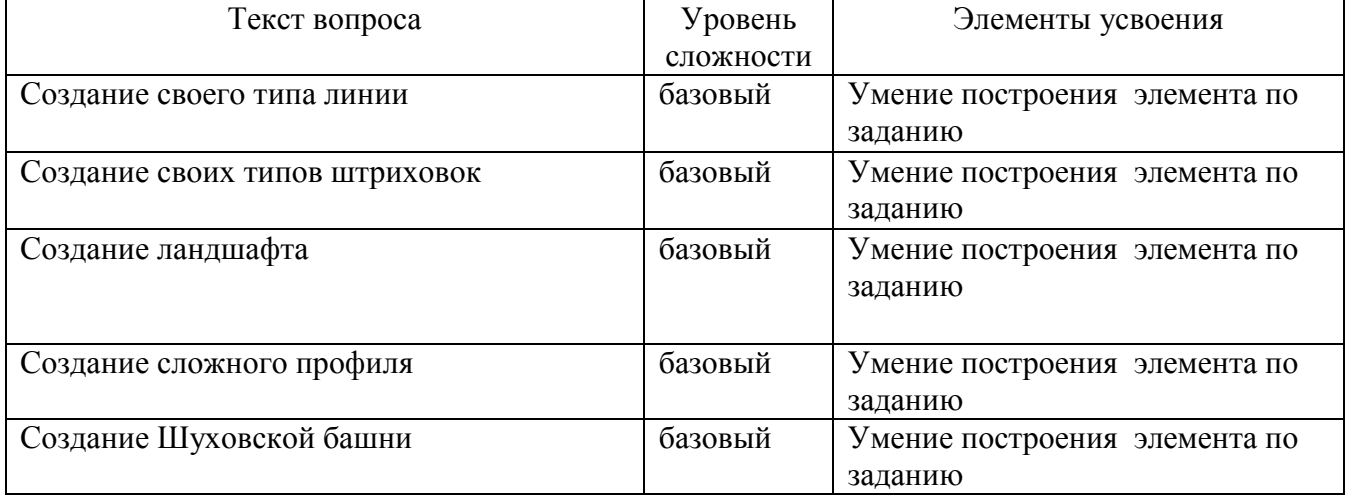

## 2 курс 4 семестр

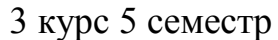

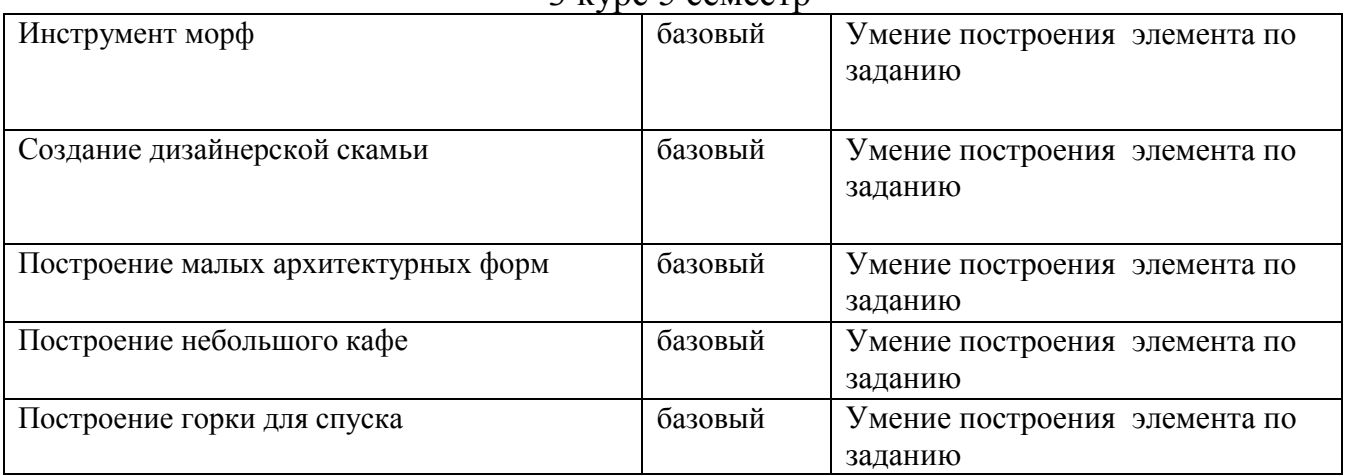

## 3 курс 6 семестр

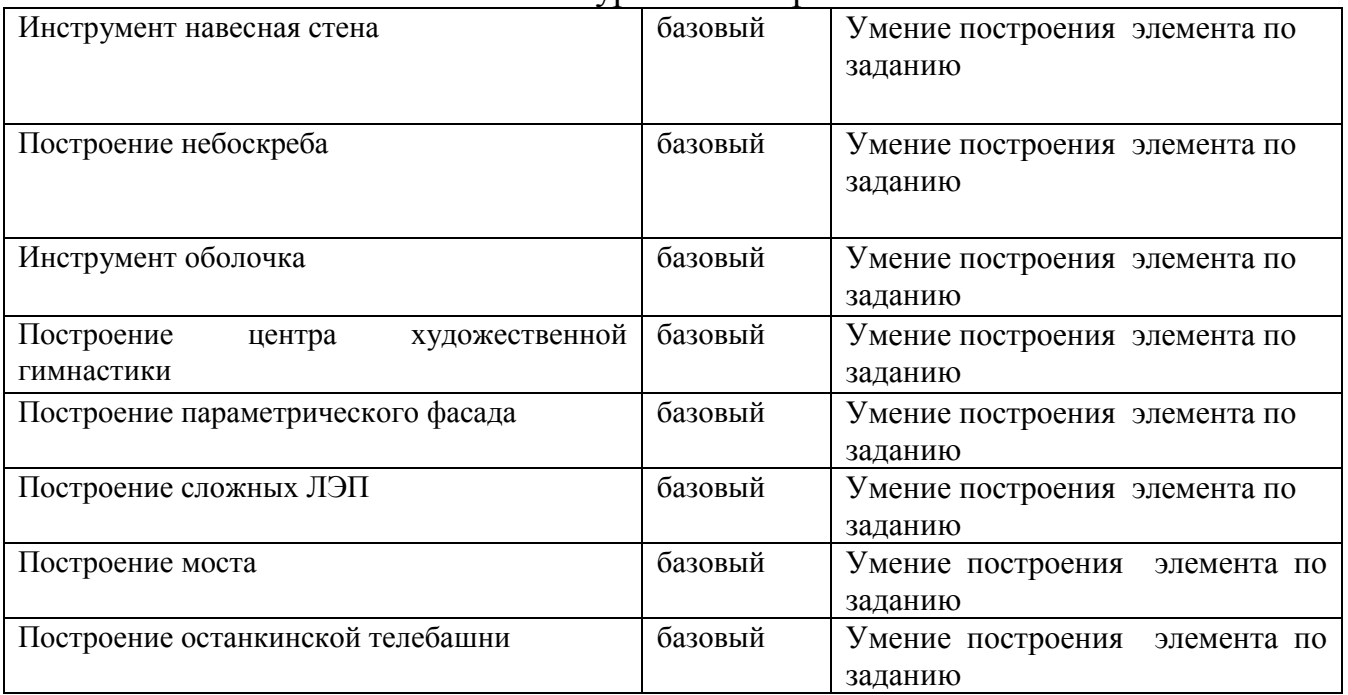

В рамках дисциплины «Компьютерное моделирование и визуализация» (4, 5, 6 семестры) предусмотрено 218 ч. самостоятельной работы. Для самостоятельной работы выносятся следующие задания:

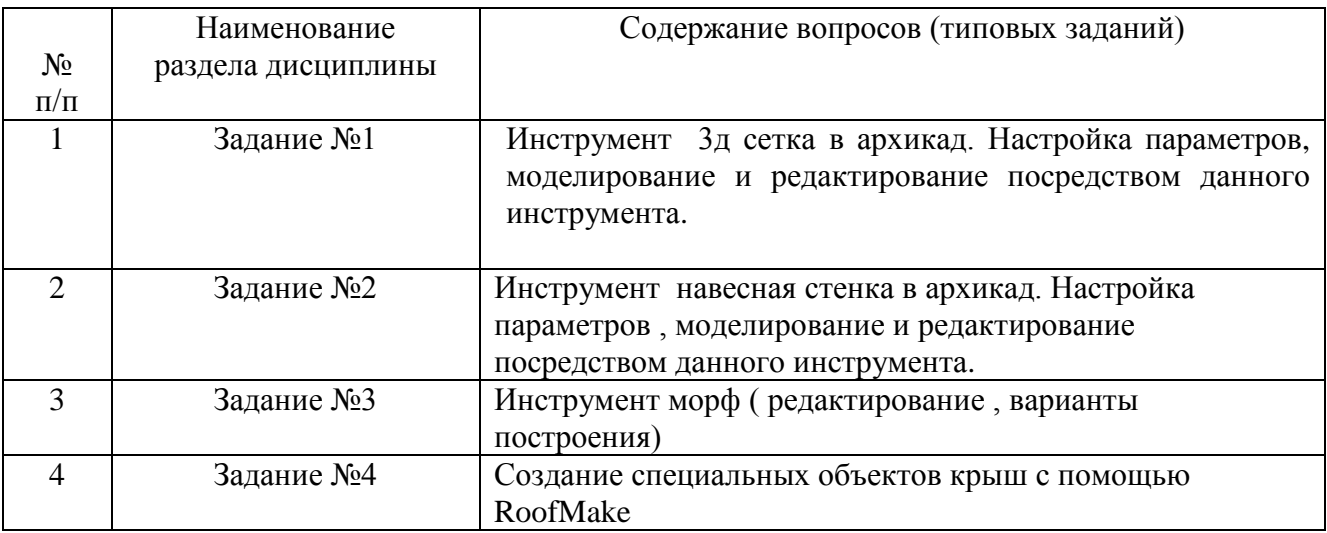

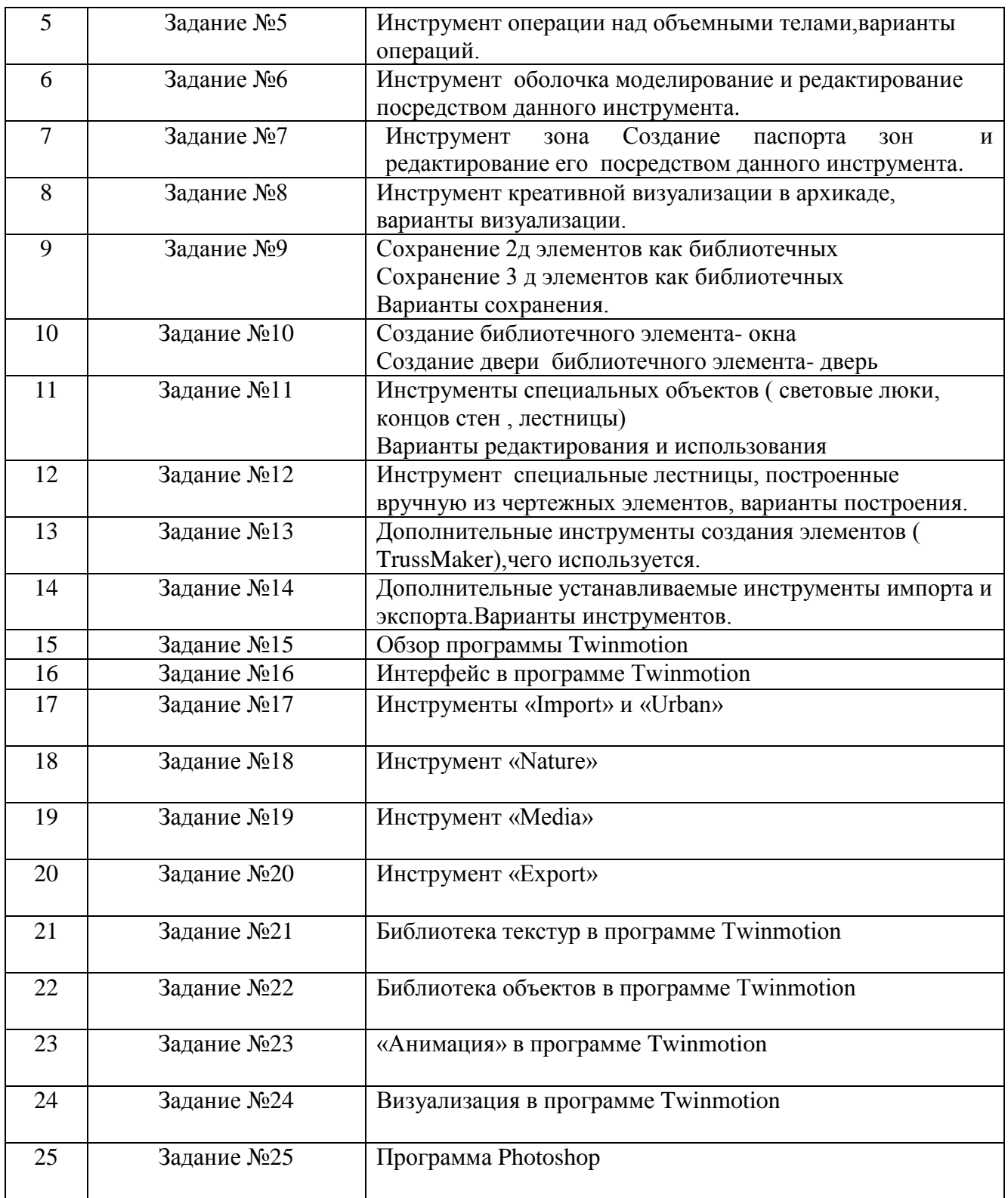

#### **5.4. Описание критериев оценивания компетенций и шкалы оценивания**

При промежуточной аттестации в форме экзамена, дифференцированного зачета, при защите курсового проекта/работы используется следующая шкала оценивания: 2 – неудовлетворительно, 3 – удовлетворительно, 4 – хорошо, 5 – отлично.

При промежуточной аттестации в форме зачета используется следующая шкала оценивания: зачтено, не зачтено.

Критериями оценивания достижений показателей являются:

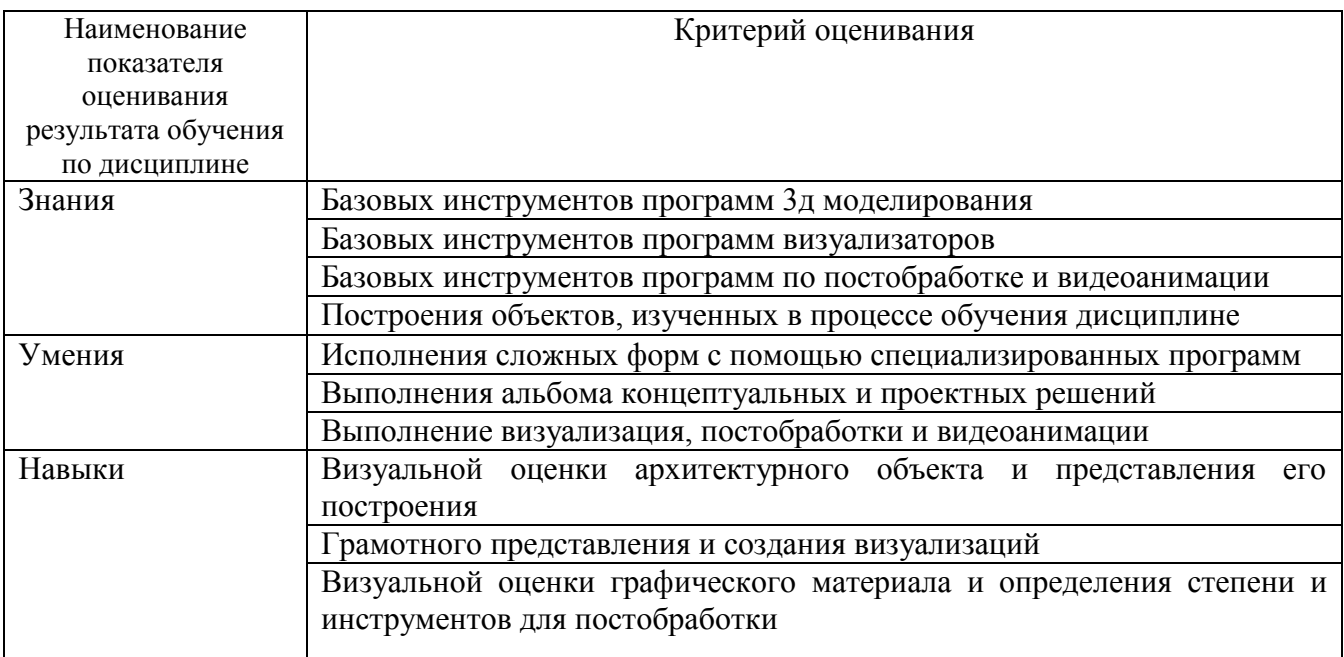

Оценка преподавателем выставляется интегрально с учётом всех показателей и критериев оценивания.

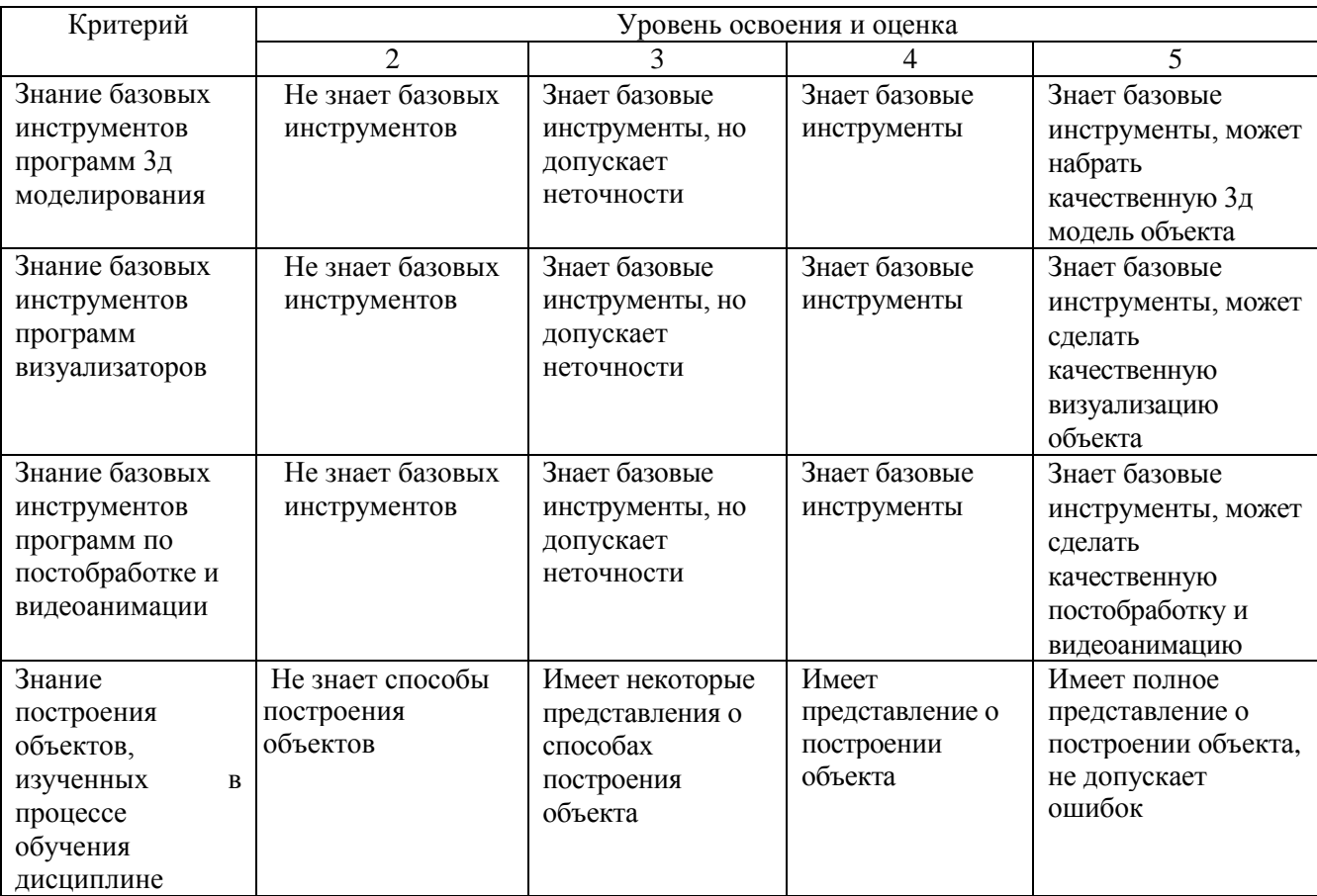

Оценка сформированности компетенций по показателю Знания.

Оценка сформированности компетенций по показателю Умения.

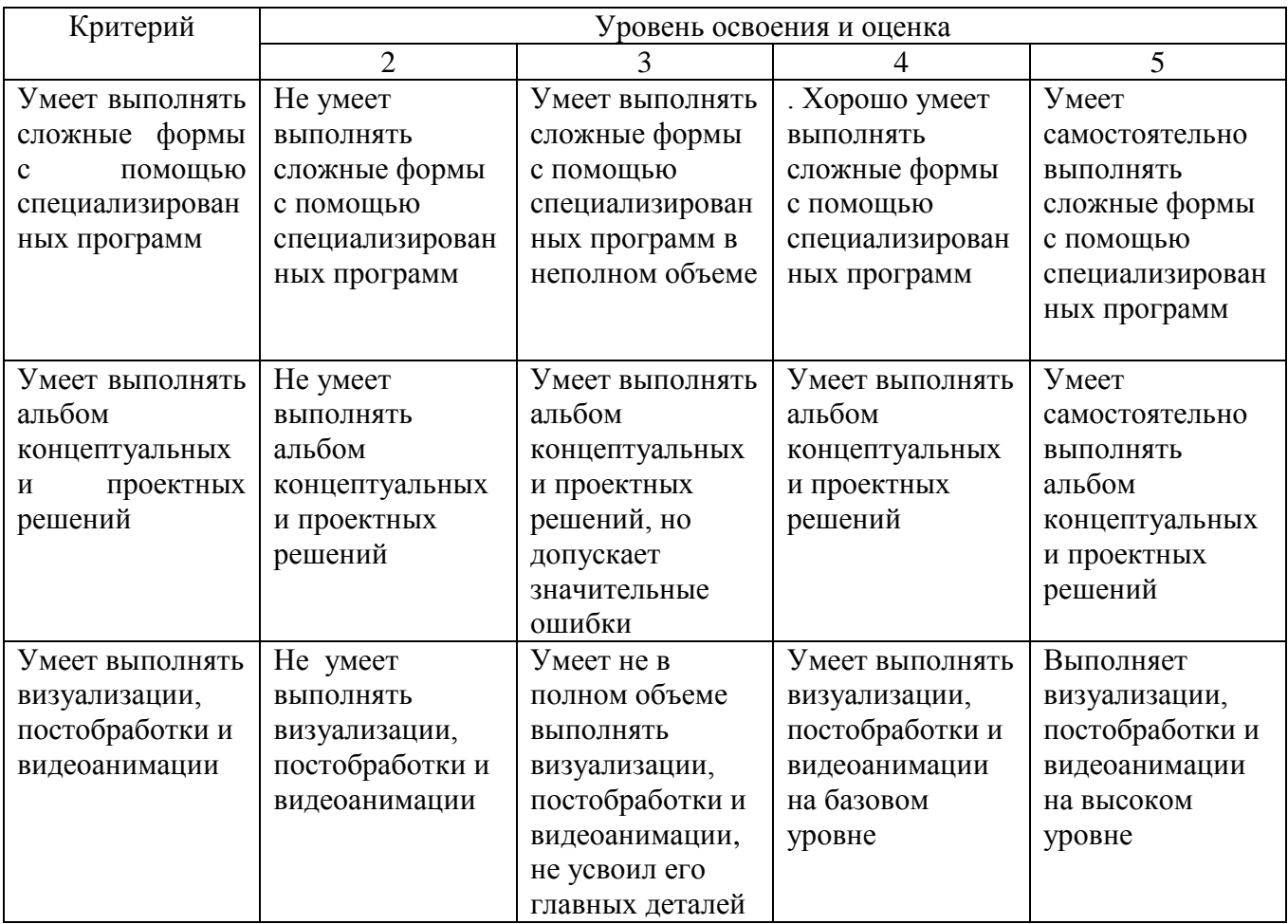

# Оценка сформированности компетенций по показателю Навыки

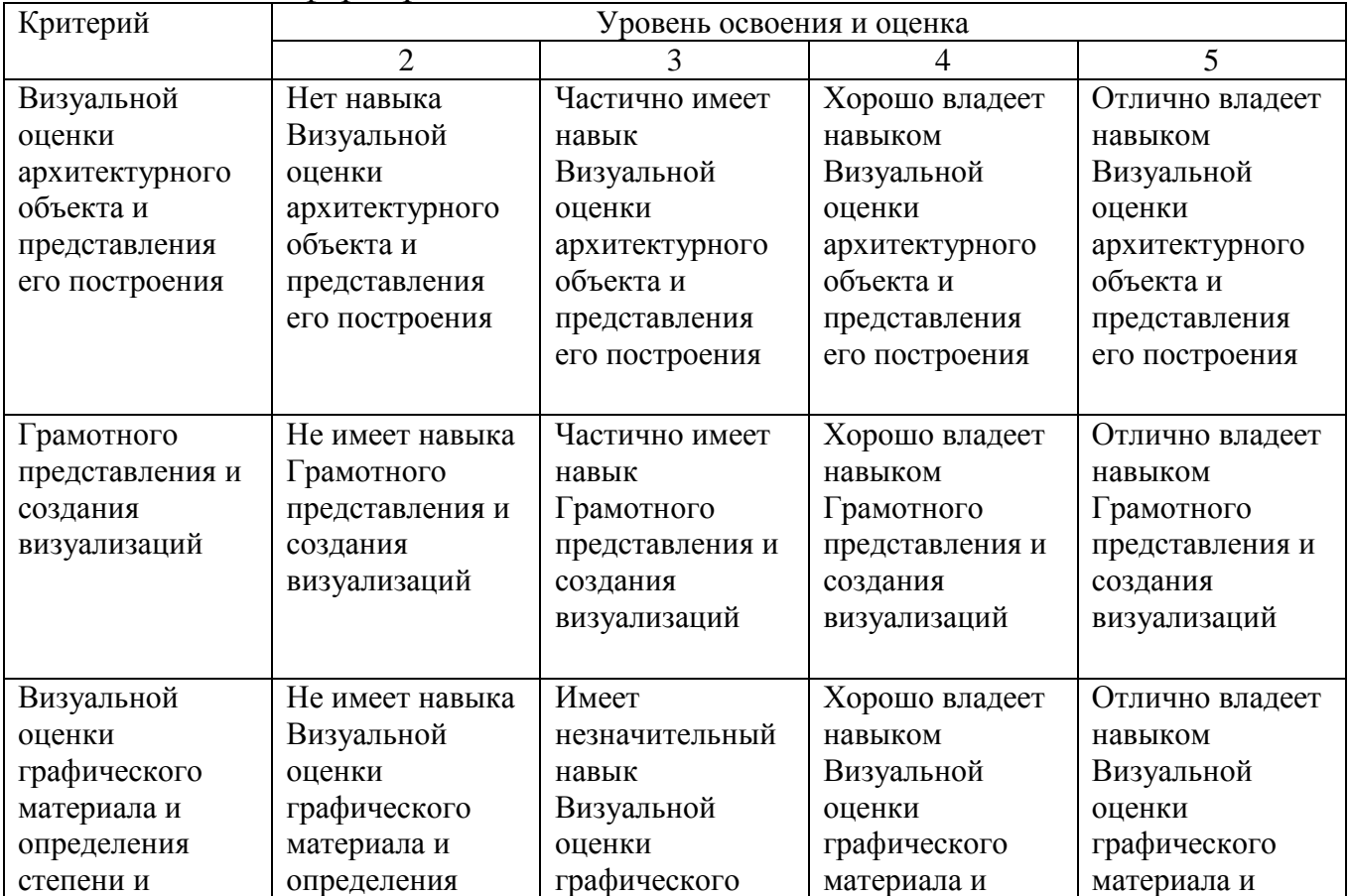

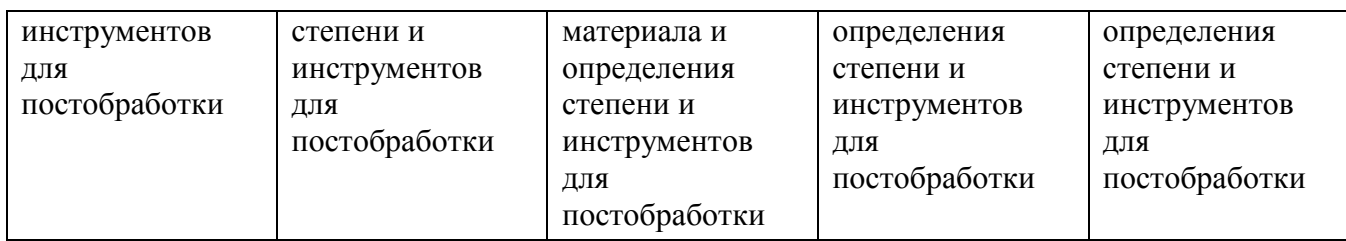

## **6. МАТЕРИАЛЬНО-ТЕХНИЧЕСКОЕ И УЧЕБНО-МЕТОДИЧЕСКОЕ ОБЕСПЕЧЕНИЕ**

## **6.1. Материально-техническое обеспечение**

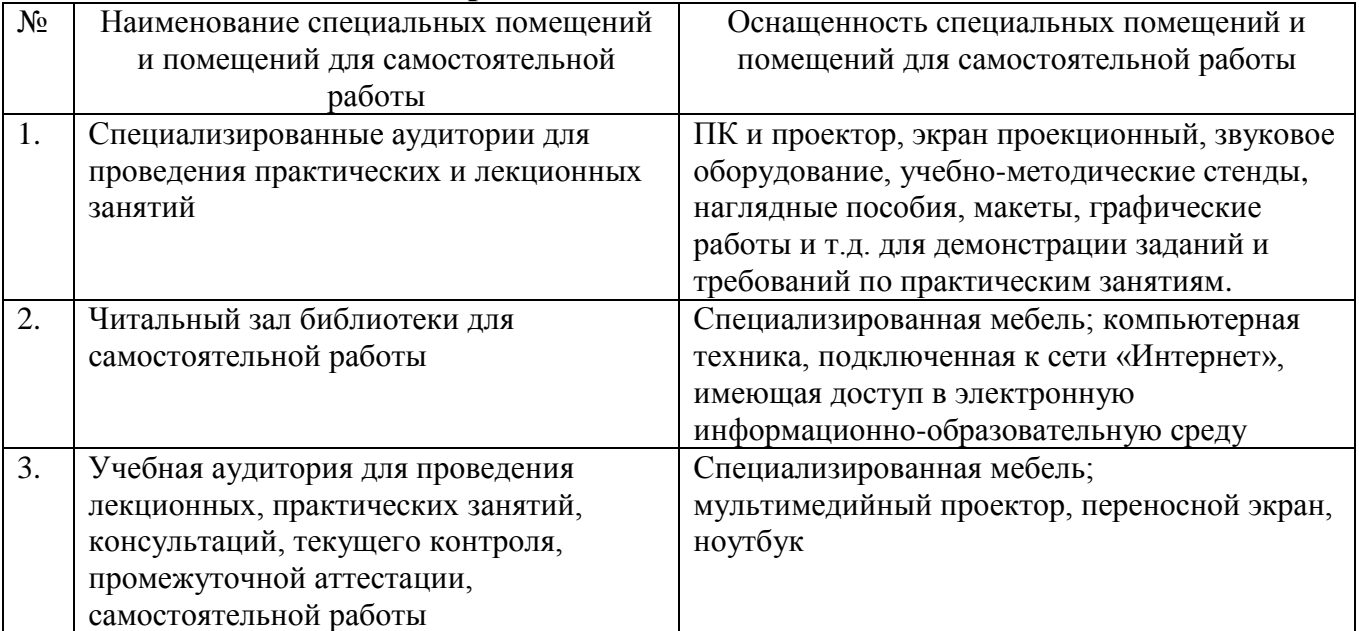

## **6.2. Лицензионное и свободно распространяемое программное обеспечение**

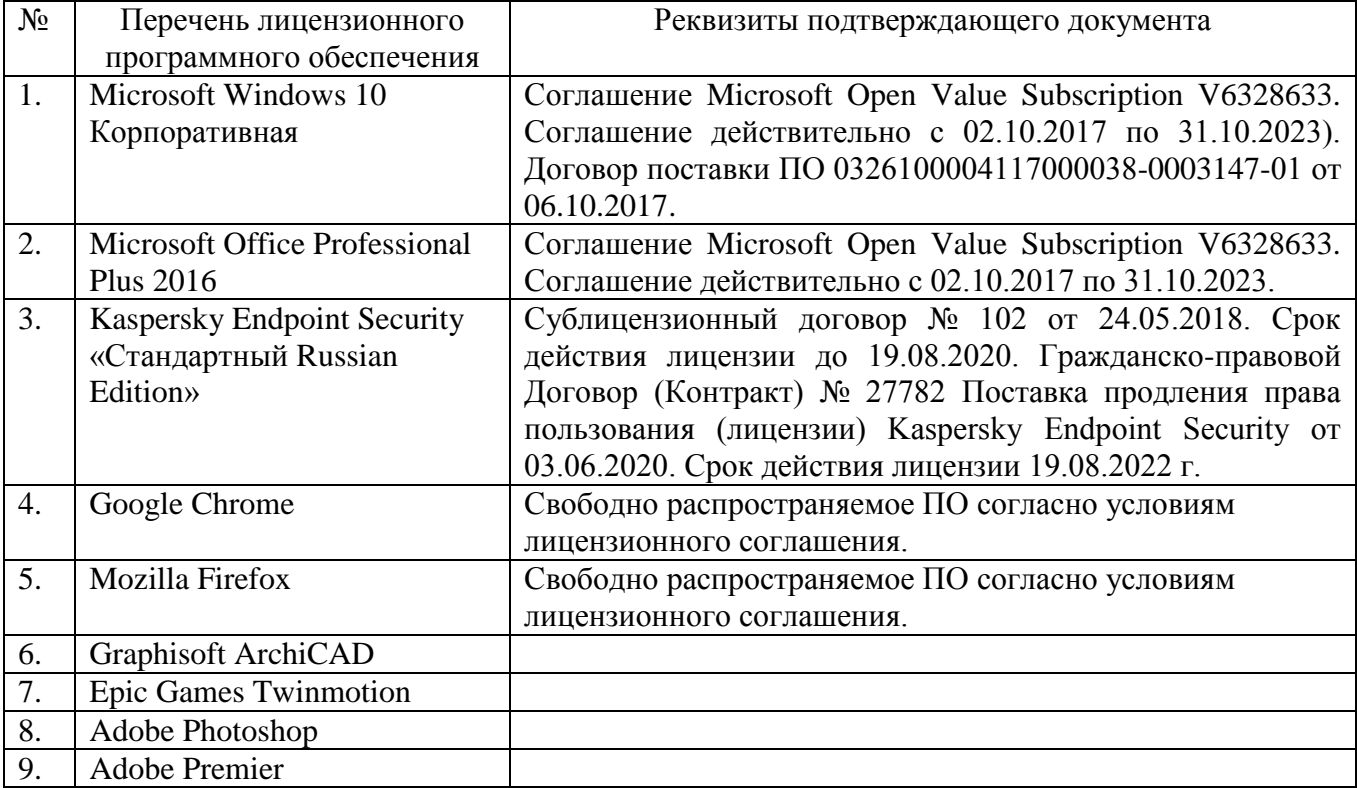

## **6.3.1. Перечень учебных изданий и учебно-методических материалов**

1. Graphisoft . Интерактивное учебное пособие ArchiCAD 21 Graphisoft . М., 2016

2. CompEbook. Иллюстрированный самоучитель по архикаду. М., 2008

3. Матвеева И.В. Использование системы ArchiCAD в архитектурном проектировании М, 2004

4. Sergio [Rodriguez.](http://www.knigka.info/index.php?do=search&subaction=search&story=Sergio%20Rodriguez)Artlantis Studio. Учебный курс. Советы по рендерингу. М., 2008

| 0.9.2. Перечень дополнительной литературы |                                                                                         |                                      |                                                                                           |                                     |  |
|-------------------------------------------|-----------------------------------------------------------------------------------------|--------------------------------------|-------------------------------------------------------------------------------------------|-------------------------------------|--|
| $N_2$<br>$\Pi$<br>$\mathbf{u}$            | Наименование                                                                            | Автор(ы)                             | Год и место издания                                                                       | Используется<br>при изучении<br>тем |  |
| $\mathbf{1}$                              | $\overline{2}$                                                                          | 3                                    | $\overline{4}$                                                                            | 5                                   |  |
| $\boldsymbol{l}$                          | ArchiCAD 11. Учебный курс                                                               | Столяровски<br>йС                    | $\Pi_{.,} 2008$                                                                           | $1 - 14$                            |  |
| $\overline{2}$                            | Самоучитель.<br>Архитектура<br>И<br>строительство                                       | Коллектив                            | ИДДК, 2009                                                                                | $1 - 14$                            |  |
| $\mathfrak{Z}$                            | ArchiCAD 9. Как построить дом<br>персонального<br>помощью<br>$\mathbf{c}$<br>компьютера | Леонтьев<br>Б.К.                     | М.:НТ Пресс 2006                                                                          | $1 - 14$                            |  |
| $\overline{4}$                            | ArchiCAD<br>10.<br>Справочник<br>$\mathbf c$<br>примерами                               | Титов С.                             | Кудиц-Пресс. С-<br>Петербург 2007                                                         | $1 - 14$                            |  |
| 5                                         | ArchiCAD. 30<br>Практикум по<br>актуальных проектов                                     | Иванова О.                           | Режим доступа к изд.:<br>http://www.archicadvideo.r<br>u/books/book_4.php                 | $1 - 14$                            |  |
| 6                                         | ArchiCAD.<br>Архитектурное<br>проектирование<br>ДЛЯ<br>начинающих                       | Иванова О,<br>Тозик В,<br>Ушакова О. | Режим доступа к изд.:<br>http://www.archicadvideo.r<br>u/books/book_14.php                | $1 - 14$                            |  |
| $\overline{7}$                            | Библиотечные<br>элементы<br>ArchiCAD на примерах                                        | Малова Н.                            | Режим доступа к изд.:<br>http://www.archicadvideo.r<br>u/books/book_15.php                | $1 - 14$                            |  |
| 8                                         | Вопросы по артлантису                                                                   | Форум                                | Режим доступа к изд.:<br>http://forum.obucheniedom<br>a.ru/viewtopic.php?f=25&t<br>$=369$ | $14 - 25$                           |  |

**6.3.2. Перечень дополнительной литературы**

#### **6.4. Перечень интернет ресурсов, профессиональных баз данных, информационно-справочных систем**

1. ArchiCAD и BIM - cadstudio.ru - [Российское сообщество.../](http://cadstudio.ru/)/ ttp://cadstudio.ru/

2. [ArchiCAD Club | ВКонтакте](http://vk.com/archicad_club) //http://vk.com/archicad\_club/

3. [BIM-приложения для архитекторов, дизайнеров и градостроителей](http://www.graphisoft.ru/) // http://www.graphisoft.ru/

4. [rutor.org :: ArchiCAD 16 Build 3014 \(2012\) PC](http://www.rutor.org/torrent/215775) // http://www.rutor.org/torrent/215775/

5. Архикад 17 - [профессиональная 3D программа проектирования...](http://www.arhicad.ru/) // http://www.arhicad.ru/

- 6. [3D визуализация в Артлантис](http://artlantis-visual.ru/) // http://artlantis-visual.ru/
- 7. [Artlantis](http://www.artlantis.com/en/home) //<http://www.artlantis.com/en/home/>